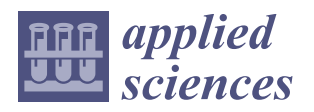

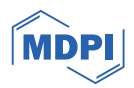

## *Article* **An Immersive Virtual Reality Simulator for Echocardiography Examination**

**Jun-Seong Kim [1](https://orcid.org/0009-0003-2690-2942) , Kun-Woo Kim <sup>2</sup> , Se-Ro Kim <sup>2</sup> , Tae-Gyeong Woo <sup>2</sup> , Joong-Wha Chung <sup>3</sup> , Seong-Won Yang <sup>4</sup> and Seong-Yong Moon 1,2,5,[\\*](https://orcid.org/0000-0002-7513-4404)**

- <sup>1</sup> Clinical Coordinating Center, College of Dentistry, Chosun University, Gwangju 61452, Republic of Korea; jskim8190@gmail.com
- <sup>2</sup> HT Core Co., Ltd., Gwangju 61452, Republic of Korea; gunwookim3263@gmail.com (K.-W.K.); rlatpfh960314@gmail.com (S.-R.K.); clederon5@gmail.com (T.-G.W.)
- <sup>3</sup> Department of Internal Medicine, College of Medicine, Chosun University, Gwangju 61453, Republic of Korea; jwchung@chosun.ac.kr
- <sup>4</sup> Department of Ophthalmology, Chosun University Hospital, Gwangju 61453, Republic of Korea; smarteyes@chosun.ac.kr
- <sup>5</sup> Department of Oral and Maxillofacial Surgery, Chosun University Dental Hospital, Gwangju 61452, Republic of Korea
- **\*** Correspondence: msygood@chosun.ac.kr

**Abstract:** Echocardiography is a medical examination that uses ultrasound to assess and diagnose the structure and function of the cardiac. Through the use of ultrasound waves, this examination allows medical professionals to create visualizations of the cardiac muscle, enabling them to diagnose and monitor conditions such as cardiac diseases, abnormalities, and functional disorders. An echocardiogram plays a crucial role in the early detection and diagnosis of various cardiac issues such as hypertension, myocardial infarction, valvular cardiac disease, and myocardial hypertrophy. It significantly contributes to determining treatment and management strategies. To achieve accurate disease diagnosis and develop appropriate treatment plans through echocardiography, it is essential to have a thorough understanding of proper probe usage, the precise acquisition of echocardiographic images, and the ability to interpret various echocardiographic examinations such as two-dimensional, M-mode, Doppler, etc. To enhance the skills required for echocardiography, medical educational institutions conduct theoretical classes, practical sessions using patient models, and clinical practice sessions with actual patients. However, issues such as inadequate practical adaptation due to theorycentric education, limitations in practical opportunities due to insufficient practice equipment, ethical or safety concerns arising during clinical practice, and a lack of educators leading to insufficient feedback, are currently being encountered. Hence, there is a need for new educational methods that can address the existing challenges in echocardiography education. In this paper, as part of these efforts, we propose a virtual reality-based immersive simulator for practical echocardiography training. The proposed echocardiography simulator allows users to explore a virtual echocardiography examination space by wearing a head-mounted display (HMD). This simulator consists of 3D virtual space models, interactive models manipulated by interaction devices, and 3D patient models containing normal or abnormal anatomical cardiac models. Using interactive devices such as HMD controllers and haptic devices, users can manipulate 3D models related to echocardiography within the simulator and interact with 3D patient models containing normal or abnormal anatomical cardiac models, allowing for the practice of echocardiography examinations. Ultimately, a performance evaluation of the developed immersive virtual reality simulator and usability validation targeting medical university students were conducted. The evaluation and validation results confirmed the potential efficacy of the proposed echocardiography VR simulator.

**Keywords:** echocardiography; virtual reality; simulator; interaction; immersion; haptic; headmounted display; clinical practice

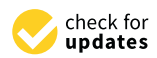

**Citation:** Kim, J.-S.; Kim, K.-W.; Kim, S.-R.; Woo, T.-G.; Chung, J.-W.; Yang, S.-W.; Moon, S.-Y. An Immersive Virtual Reality Simulator for Echocardiography Examination. *Appl. Sci.* **2024**, *14*, 1272. [https://doi.org/](https://doi.org/10.3390/app14031272) [10.3390/app14031272](https://doi.org/10.3390/app14031272)

Academic Editor: Laura Cercenelli

Received: 14 December 2023 Revised: 29 January 2024 Accepted: 2 February 2024 Published: 3 February 2024

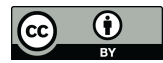

**Copyright:** © 2024 by the authors. Licensee MDPI, Basel, Switzerland. This article is an open access article distributed under the terms and conditions of the Creative Commons Attribution (CC BY) license [\(https://](https://creativecommons.org/licenses/by/4.0/) [creativecommons.org/licenses/by/](https://creativecommons.org/licenses/by/4.0/)  $4.0/$ ).

## **1. Introduction**

Clinical practice is a crucial aspect of medical education, complementing theoretical learning by providing an opportunity to acquire the skills and experience necessary in real clinical situations or to learn how theoretical knowledge is applied in practice. Through clinical practice, learners can gain practical experience, enhance teamwork skills, boost confidence in clinical situations, and improve problem-solving abilities [\[1,](#page-27-0)[2\]](#page-27-1). Clinical practice, being highly important in conjunction with theoretical learning for the development of competent healthcare professionals, is actively conducted in many medical education institutions. However, traditional clinical practice has several drawbacks. Some of the typical issues include limited environments and models, insufficient practical opportunities, and a lack of patient diversity. The frequent use of limited environments and models in clinical practice makes it challenging to fully understand a variety of real clinical situations. Due to a lack of time or resources for clinical practice, learners often face challenges in securing a sufficient number of practice opportunities. The limited diversity in patient models used for clinical practice can result in a diminished ability to handle specific types of patients or situations, making it challenging to enhance interaction skills with patient populations [\[1](#page-27-0)[,3](#page-27-2)[,4\]](#page-27-3). Due to these issues, many medical education institutions are currently making efforts to enhance traditional clinical practice. Additionally, companies and research institutions are conducting studies on alternatives to replace conventional practical education.

In particular, there is a significant amount of research being conducted on incorporating virtual reality (VR) or augmented reality (AR) technologies into clinical practice [\[5,](#page-27-4)[6\]](#page-27-5). Virtual reality or augmented reality technologies can replicate various clinical practice environments and scenarios at low cost. They enable the creation of 3D anatomical models and 3D surgical equipment models, allowing for clinical practice in a manner that closely resembles real clinical situations. Furthermore, by manipulating 3D models of surgical equipment using various interactive devices, learners can experience not only visual but also auditory, tactile, and kinesthetic sensations. This immersive experience, achieved through the integration of virtual reality and augmented reality technologies into clinical practice, enhances educational effectiveness.

Firstly, there exist various research cases on educational training using VR. At Northampton University, in order to improve nursing students' ability to respond to clinical situations, a virtual reality simulation product that integrates four head-mounted display (HMD) devices and a large screen was developed. Through this, nursing students can experience various clinical scenarios in a virtual environment and can learn and verify clinical practice and communication skills [\[7\]](#page-27-6). Oxford University developed Oxford Medical Simulation to enhance the clinical skills of nurses, specialists, and medical students working at the John Radcliffe Hospital. Through this simulation, learners can practice and assess clinical skills in areas such as nursing education, medical emergencies, pediatrics, internal medicine, mental health care, and physical examinations [\[7,](#page-27-6)[8\]](#page-28-0). Falah et al. [\[9\]](#page-28-1) developed a virtual reality-based cardiac anatomy education system using stereo 3D glasses to address the shortcomings of traditional visualization-based anatomy education methods. They confirmed the utility of the virtual reality cardiac anatomy education system through a group of medical experts. Schild et al. [\[10\]](#page-28-2) developed an emergency response training simulation for anaphylactic shock. They improved training efficiency by adding a module that allows two learners and one instructor to connect simultaneously to the simulation. Pulijala et al. [\[11\]](#page-28-3) developed a virtual reality education tool for loft type 1 fracture using HMD and Leap Motion (Ultraleap, San Francisco, CA, USA) [\[12\]](#page-28-4) and verified the usefulness of the virtual reality education tool through a surgeon to confirm the potential of VR surgery for orthodontic surgery training. Mckinney et al. [\[13\]](#page-28-5) compared the educational outcomes of a group trained on a VR-based total knee arthroplasty surgical simulator with a group guided by traditional surgical technique manuals, involving a total of 22 orthopedic surgery trainees. The results of the comparison confirmed that VR surgery was superior to education based on traditional surgical technique manuals. Andersen et al. [\[14\]](#page-28-6) conducted education with fourth-year medical students, dividing

them into a group that received VR-based self-directed ultrasound training and a group that received instructor-led training. The educational effectiveness was then compared using an objective structured ultrasound examination tool. The comparison revealed that VR-based self-directed learning was as effective as instructor-led education. Kennedy et al. [\[15\]](#page-28-7) conducted education on arterial blood gas with a group trained using VR-based methods and a group undergoing traditional education. The study then compared the error rates between the two groups during simulated practice. The comparison revealed that the VR-based education group had 40% fewer errors compared to the traditional education group. Arango et al. [\[16\]](#page-28-8) developed a VR-based echocardiography simulator that allows practice of echocardiographic examinations on nine types of cardiac models using a head-mounted display (HMD) and controllers. Bard et al. [\[17\]](#page-28-9) implemented a virtual reality-based representation of Alzheimer's patients to enhance understanding of the needs of Alzheimer's disease patients and to serve as a curriculum tool. They evaluated the utility of the Alzheimer's VR patient among 150 medical students with relevance to Alzheimer's patients. Kiyozumi et al. [\[18\]](#page-28-10) developed virtual reality content for the initial assessment segment of a face-to-face-based Japanese prehospital trauma evaluation and care education program. They evaluated the educational effectiveness with a group of 14 medical students. Yang et al. [\[19\]](#page-28-11) validated the effectiveness of a virtual reality-based neonatal resuscitation education program aimed at enhancing responses to high-risk neonatal emergency situations. The study involved 29 nursing students and assessed outcomes related to neonatal resuscitation nursing knowledge, problem-solving and clinical reasoning abilities, confidence in practical performance, anxiety levels, and learning motivation.

Additionally, there are research cases on educational training and surgical guides using AR. Ropelato et al. [\[20\]](#page-28-12) developed an augmented reality-based microsurgery simulator operating with AR glasses for fine manipulation training in ophthalmic surgery. They validated the effectiveness of the simulator with 50 trainees, confirming that the training method using the simulator improved fine manipulation skills compared to traditional training methods. Rhienmora et al. [\[21\]](#page-28-13) developed a dental surgery simulator using haptic devices and the augmented reality algorithm ARToolkit [\[22\]](#page-28-14). They assessed the strengths and weaknesses of the surgical simulator through feedback from some trainees and experts, confirming the potential of augmented reality technology in the field of dental surgery training. Si et al. [\[23\]](#page-28-15) augmented a 3D model of the brain based on CT data onto a skull model created by a 3D printer. They developed an educational simulator for training brain tumor resection surgery using a Hololens (Microsoft, Redmond, WA, USA) [\[24\]](#page-28-16) and two haptic devices. Through usability validation, they confirmed the utility and potential of augmented reality technology in neurosurgical training. Schott et al. [\[25\]](#page-28-17) developed a system that allows for multi-user connectivity in anatomy education using VR, AR, and multiple user connections. Aebersold et al. [\[26\]](#page-28-18) conducted a study with 69 nursing students, where they learned the skill of placing a nasogastric tube using either traditional teaching methods or an AR-based anatomy simulation module. Through a survey, it was confirmed that learning with the AR-based module was more beneficial than traditional teaching methods. Dennler et al. [\[27\]](#page-28-19) confirmed that AR technology-based surgical guidance improved the precision of pilot hole drilling for pedicle screws and enhanced surgical competency in a novice physician group. Zhu et al. [\[28\]](#page-28-20) utilized an AR-based surgical guidance system for catheter insertion and hematoma removal during hypertensive intracerebral hemorrhage surgery, confirming its high accuracy and feasibility. Hess et al. [\[29\]](#page-28-21) developed advanced cardiovascular life support simulation scenarios and validated the effectiveness of communication skills during scenarios when cardiac arrest occurred using AR headsets. The validation was confirmed through interviews with 18 medical assistant students. Mai et al. [\[30\]](#page-28-22) compared the efficiency of a system guiding implant placement using augmented reality in dental implant surgery with traditional implant placement methods (the freehand method and template-based static placement).

Many medical education institutions and hospitals are developing and utilizing virtual reality- or augmented reality-based clinical practice tools for training in various medical

fields. However, research on the development of virtual reality- or augmented reality-based simulators for echocardiography training is still relatively scarce. Echocardiography is a diagnostic medical test that utilizes ultrasound technology to visualize the structure and function of the cardiac muscle. It involves creating images of the cardiac muscle to diagnose various cardiac conditions. This type of examination aids in the early detection and diagnosis of various cardiac issues, providing valuable support for treatment and management decisions. Echocardiography allows for the identification of various conditions such as hypertension, myocardial infarction, valvular cardiac disease, myocardial hypertrophy, abnormalities in ventricular cells and valves, cardiac failure, atrial fibrillation, and aneurysms. To accurately assess the cardiac condition of individuals undergoing such diverse examinations, it is essential to have precise probe contact at the correct locations, obtain appropriate echocardiographic images, and possess the ability to interpret the acquired ultrasound images. To enhance echocardiography skills, repetitive practice of echocardiographic examinations is essential, complementing theoretical learning. However, existing echocardiography practice faces challenges in skill improvement due to a lack of practice opportunities caused by insufficient practice equipment, inadequate adaptation to real clinical environments due to the technical limitations of equipment, difficulties in interaction with actual patients due to practicing in consistent scenarios, and discrepancies with real clinical environments. Therefore, similar to other medical practices, there is a high demand for virtual reality- or augmented reality-based practice tools in echocardiography training. Research on virtual or augmented reality-based simulators for echocardiography training has only been investigated in the study by Arango et al. [\[16\]](#page-28-8). However, in this study, the virtual space for cardiac ultrasound examination was found to be simple, leading to a lack of immersion, and the use of only controllers for interaction made it difficult to provide learners with various sensations, resulting in a lack of realism. Additionally, it lacks multi-user connectivity, making it challenging for group education, collaborative practice, and real-time feedback within the virtual space.

The objective of this paper is to develop a VR-based simulator that allows multi-user access, supports various interactive devices, and enables the practice of echocardiography examinations in diverse cardiac scenarios. We intend to describe the development approach, performance evaluation, and validation methods for a simulator designed to practice echocardiographic examinations on various cardiac models using VR, interactive, and multi-user connectivity technologies. Subsequently, we aim to evaluate the performance of the developed VR echocardiography simulator, validate its effectiveness among actual medical university students, and present the results.

#### **2. Materials and Methods**

In this section, we propose a development approach for an echocardiography simulator utilizing virtual reality and interactive devices. The proposed simulator primarily utilizes a PC with an HMD for a virtual reality experience. The simulator allows users to wear an HMD and practice echocardiography examinations using haptic or HMD controllers. Moreover, with limited interactive devices (excluding haptic devices), the simulator can perform echocardiography practice on an HMD or a smart device with available storage media. The internal components of the simulator include a virtual space similar to the actual echocardiography examination space, interactive 3D models related to echocardiography tools, and a 3D patient model containing normal and abnormal anatomical cardiac models. Furthermore, interaction methods were developed to perform the echocardiography examination process through interactive devices. Additionally, a multi-user connection module was developed to allow multiple individuals to participate in the same educational and practical sessions. Figure [1](#page-4-0) shows an overview of the development of the echocardiography simulator.

<span id="page-4-0"></span>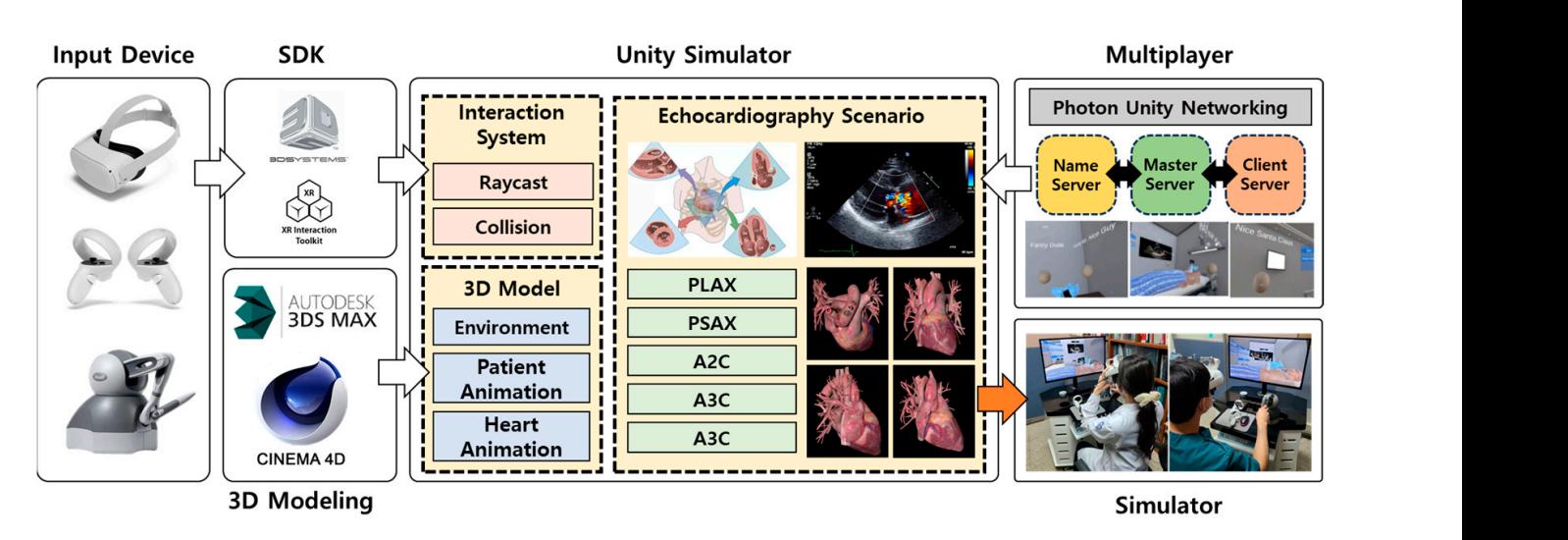

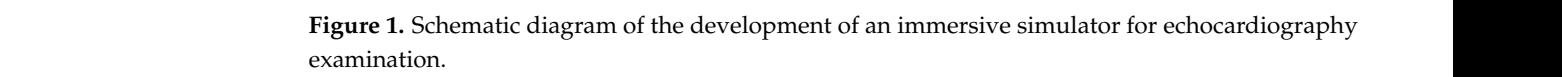

# 2.1. Production of Virtual Space for Echocardiography Examination Practice

Information about the actual environment where echocardiography examinations take serve the echocardiography examination space. We collected information about the actual environment where echocardiography examinations take place by seeking advice from specialists in cardiology. The gathered information includes the layout of the echocardiography<br>commution grass, the presedures involved, the types of equipment used, and the methods of interaction related to echocardiography examinations. Based on this information, we created 3D models of the space where echocardiography examinations are performed, the equipment used for echocardiography examination, and the 3D models of normal and ab-Pipeline (URP) shaders and 3D CAD software (3Ds Max 2022.3 and Cinema4D R23.110). The 3D models include geometric shapes, color, and material information and are saved in formats such as DXF, OBJ, and FBX that are compatible with virtual environment creation consumption during rendering, we utilized Unity's Light Mapping feature. Figure 2 s[ho](#page-4-1)ws the configured virtual space for echocardiography practice. metrimation about the actual environment where echoedrally equality charmations and place was collected. We visited medical facilities outside of clinic hours to directly obexamination space, the procedures involved, the types of equipment used, and the methods<br>of interaction related to sebesardiography examinations. Besed on this information, yes normal anatomical cardiac muscle. These models were developed using Universal Render software like Unity (Unity, San Francisco, CA, USA). Subsequently, to mitigate resource

<span id="page-4-1"></span>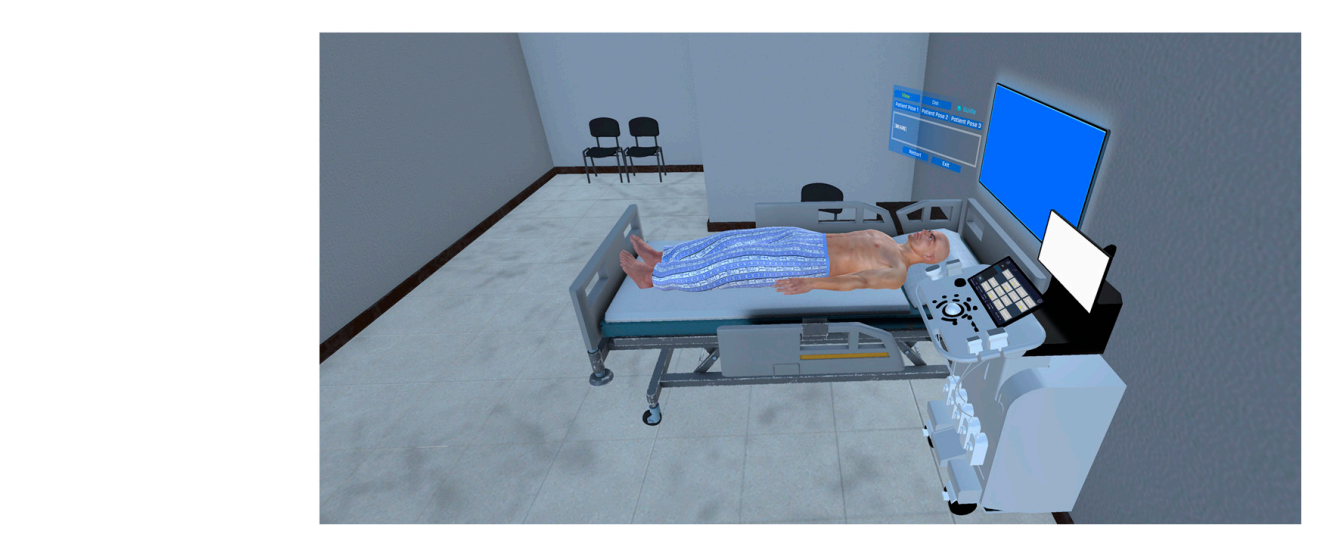

**Figure 2.** Virtual space for the echocardiography examination learning. **Figure 2.** Virtual space for the echocardiography examination learning.

The 3D models constituting the virtual space are categorized into environmental models representing the space where echocardiography examination is performed, models interacting with the HMD controller (Oculus Quest 2, Meta Platforms, Inc., Menlo Park, CA, USA) or haptic device (Touch, 3D systems, Rock Hill, SC, USA) manipulation, and patient models incorporating anatomical 3D models of the cardiac muscle. Table [1](#page-5-0) shows putern models interportantly anatomical *ED* models or the cartactic master is shown<br>the classification of the 3D models according to the utilization plan. patient models incorporating anatomical 3D models of the cardiac muscle. Table 1 shows the 3D models constituting the virtual space are categorized into expansion to the unit of the utilization plan.

<span id="page-5-0"></span>**Table 1.** Classification of the 3D models according to the utilization plan.

| <b>Environment Model</b> | <b>Interaction Model</b> | <b>Blood Sampling Model</b> |
|--------------------------|--------------------------|-----------------------------|
| Ward                     | 3D hand model            | 3D patient model            |
| Medical bed              | Probe                    | 3D cardiac model            |
| Echocardiography         |                          |                             |
| equipment                |                          |                             |

The 3D models categorized under the environmental model, such as ward and medical beds, were meticulously designed to closely resemble real environmental information for an enhanced sense of immersion. These 3D models are fixed in the virtual space, and each model interacts with models belonging to different categories. The ward 3D and each model interacts with models belonging to different categories. The ward 3D model represents a space where the trainee wearing the HMD can perform activities and learn, while the 3D medical bed model represents the place where the posture of the 3D patient model is portrayed and changes. When directly utilized in the virtual environment, the ward and medical bed models created in 3D CAD software (3Ds Max 2022.3 and Cinema4D R23.110) can lead to various issues. Problems such as the trainee passing<br>the walls during activities and learning in the ward model and the medical bed through ward walls during activities and learning in the ward model and the medical bed model experiencing overlap or pose changes when the 3D patient model passes through experiencing overlap or pose changes when the 3D patient model passes through or or changes posture could occur. To prevent these issues, rigid body properties were assigned to the ward and medical bed models. Rigid body properties provide physical information (shape invariance, volume, mass, constraints on external forces, etc.) to the models, allowmodels, allowing 3D models in the virtual space to exhibit realistic movements. To ensure models, anowing 3D models in the virtual space to exhibit realistic movements. To ensure the stability and invariance of the hospital and medical bed models, mass and constraint information were assigned as rigid body properties. Figure 3 shows the ward and medical bed models. were assigned as rigid body properties. Figure 3 shows the ward and medical bed models.

<span id="page-5-1"></span>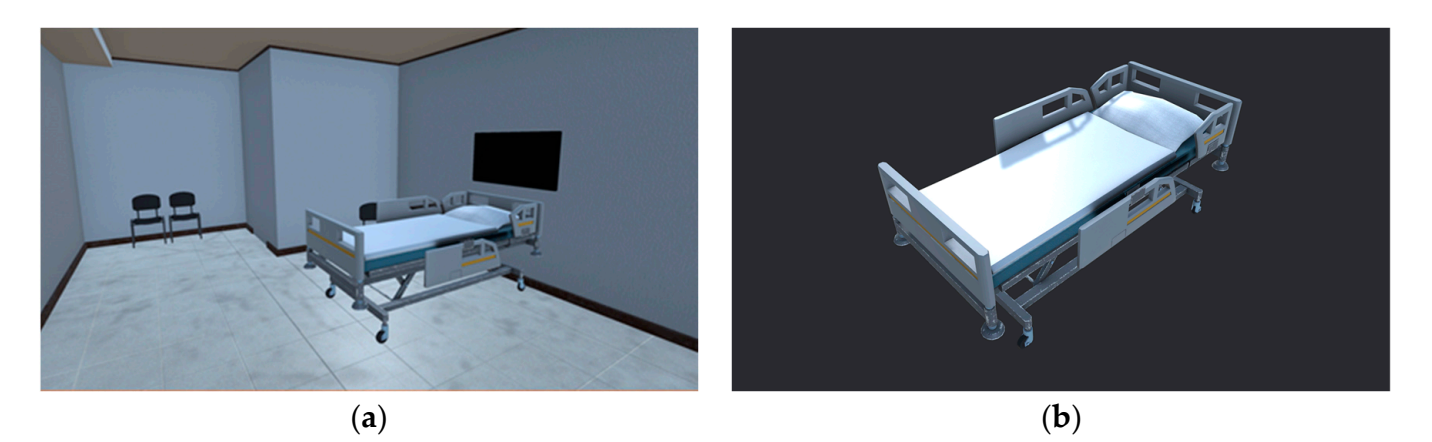

**Figure 3.** Environmental models excluding the echocardiography equipment: (**a**) 3D ward model **Figure 3.** Environmental models excluding the echocardiography equipment: (**a**) 3D ward model and (**b**) 3D medical bed model.

Furthermore, the echocardiography equipment model was created based on the ac-echocardiography examination equipment (RS85, Samsung, Suwon, Gyeonggi, KR) used in clinical settings to enhance the immersion of the VR simulator. Separate 3D models were generated for the probe, monitor, panel, and main body, mimicking the real echocardiography examination equipment. These models were then assembled, and rigid body Furthermore, the echocardiography equipment model was created based on the actual

properties, including mass and constraint information, were assigned for fixed placement similar to other models in the environmental model category. Figure 4 shows the actual echocardiography examination equipment and the created 3D model of the echocardiography equipment.

<span id="page-6-0"></span>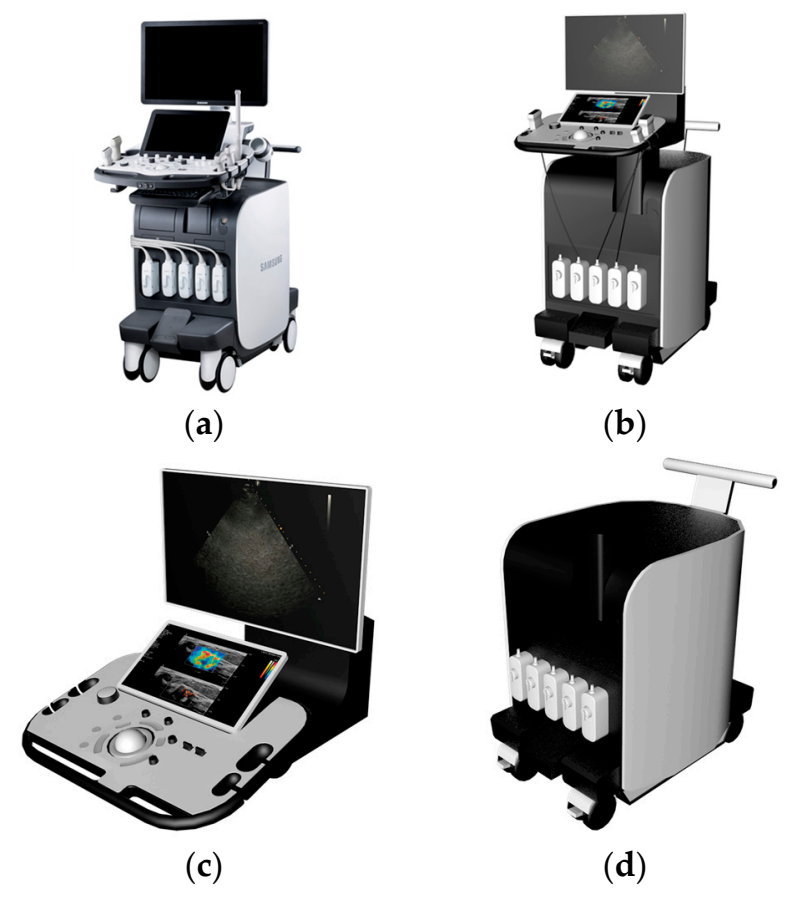

**Figure 4.** Three-dimensional model of a piece of echocardiography examination equipment created **Figure 4.** Three-dimensional model of a piece of echocardiography examination equipment created based on an actual piece of echocardiography examination equipment: (**a**) actual echocardiography based on an actual piece of echocardiography examination equipment: (**a**) actual echocardiography examination equipment; (**b**) 3D model of the echocardiography examination equipment model;<br>(**c**) monitor and control panel: (**d**) main body monitor and control panel; (**d**) main body. (**c**) monitor and control panel; (**d**) main body.

the movement of the interaction device through coordinate transformations. It consists<br>of a probe orientation marker and a probe touch part. The probe touch part is capable of contacting specific areas of the 3D patient model, and after contact, it plays the appropriate ultrasound image on the monitor based on the direction of the probe orientation marker. The montion incrudes a plane texture for displaying echocardiography images, and the appropriate image is output based on the contact position of the probe and the angle (the  $\frac{1}{11}$  direction of the probe orientation marker). To address the inconvenience of having to turn the neck frequently for confirmation during practice, a large plane texture object linked to the equipment montor was additionally created on the upper wan of the medical bed. The<br>detailed interaction methods of the probe and the output results on the monitor based on interactions are discussed in detail in Section 2.2. In the echocardiography equipment model, the probe is a model that interacts with the movement of the interaction device through coordinate transformations. It consists The monitor includes a plane texture for displaying echocardiography images, and the the equipment monitor was additionally created on the upper wall of the medical bed. The

The panel consists of two buttons that can change the visualization mode of echocaralography examination images. Collision properties were assigned to each button to enable<br>interaction with the 3D hand model. Collision properties refer to characteristics related to collisions between models existing in virtual space, allowing realistic interaction through collision detection and responses. The visualization mode of the inspection images was altered based on the properties of the collided button with the 3D hand model. The results diography examination images. Collision properties were assigned to each button to enable

of the visualization mode change based on the interaction between the 3D hand model and the panel buttons are discussed in detail in Section [2.2.](#page-13-0)

The model of the hand, classified under the interaction model category, is linked to the HMD controller or haptic device movement. The left hand is used for UI (user interface) manipulation to facilitate the smooth utilization of the echocardiography examination simulator. The right hand is used to manipulate the probe model, contacting the 3D patient model and displaying echocardiography examination images for the corresponding location. Considering the scenario where a left-handed individual conducts an echocardiography examination, we designed the interlocking mechanism and roles of the right and left hands to be interchangeable. And to represent a natural hand shape during UI<br>and probe manipulation, we created hand motion enimations. To concrete hand motion and probe manipulation, we created hand motion animations. To generate hand motion animations, we utilized a Leap Motion device that can recognize hand gestures through a depth camera and software that enables the creation and editing of motion animations. We utilized the hand skeletal data obtained through Leap Motion to generate key hand motion<br>horizons a data. Through animation editing software, we applied interpolation between keyframe data. Through animation editing software, we applied interpolation between keyframe data to create hand gesture animations. Figure 5 shows the 3D hand model with the included skeletal data and the applied animation.  $\frac{1}{2}$ <br>utilized the hand skeletal data obtained through Leap Motion to generate key hand motion

<span id="page-7-0"></span>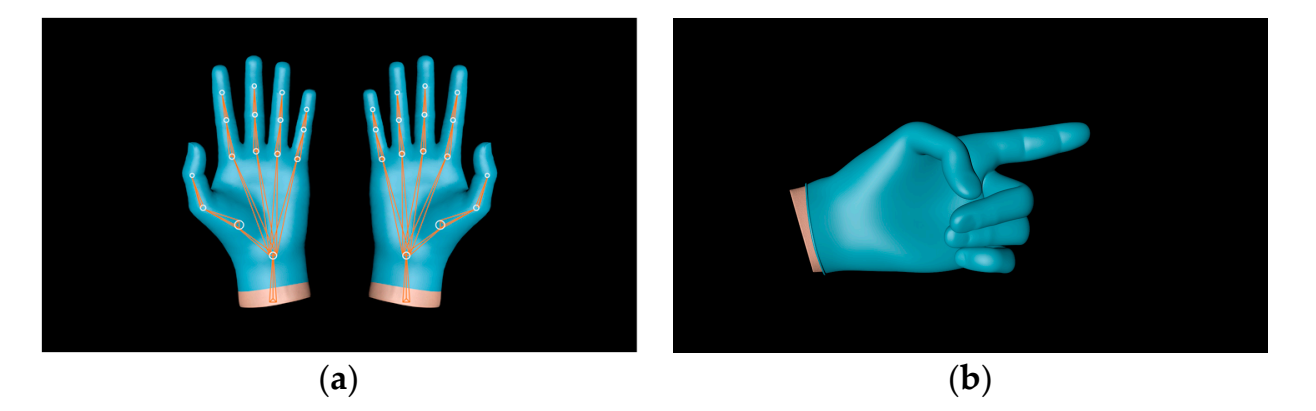

Figure 5. Three-dimensional hand model with the included skeletal data and the applied animation: (**a**) hand skeletal data and (**b**) hand animation. (**a**) hand skeletal data and (**b**) hand animation. (**a**) hand skeletal data and (**b**) hand animation.

trainee, depending on the hand using the HMD controllers or haptics. Through coordinate transformation, the movement and rotation of the probe model are synchronized with the of the patient's 3D model, collision information is incorporated into the probe contact area to generate echo[ca](#page-7-1)rdiographic examination images for the corresponding location. Figure 6 shows the grasp of the 3D probe model by each hand. The probe model is depicted as being held in either the left- or right-hand model by the The probe model is depicted as being held in either the left- or right-hand model by trainee's hand movements. And, upon contact of the probe model with the cardiac region

<span id="page-7-1"></span>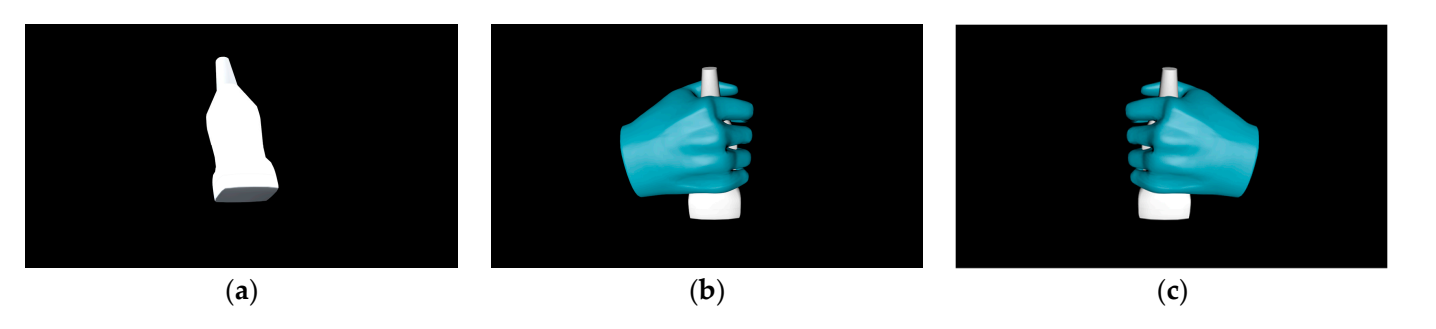

Figure 6. The 3D probe model and the grasped posture: (a) 3D probe model; (b) grabbing the probe in the right hand; (**c**) grabbing the probe in the left hand. in the right hand; (**c**) grabbing the probe in the left hand.

For the 3D patient models included in the patient model classification, they possess 3D anatomical cardiac models. To achieve realistic representations of 3D patient models, a plug-in utilizing actual facial images was employed to create virtual human models. Additionally, skeletal data and Mesh Deform were utilized for a natural representation of echocardiographic examination positions. The created examination positions include the supine position (lying straight), the lateral position (lying on the side), and the prone position (lying face down with the chest elevated). Keyframes were created for each posture, and keyframe interpolation was utilized to smoothly represent transitions between different positions. Figure [7](#page-8-0) shows the postures of the 3D patient model.

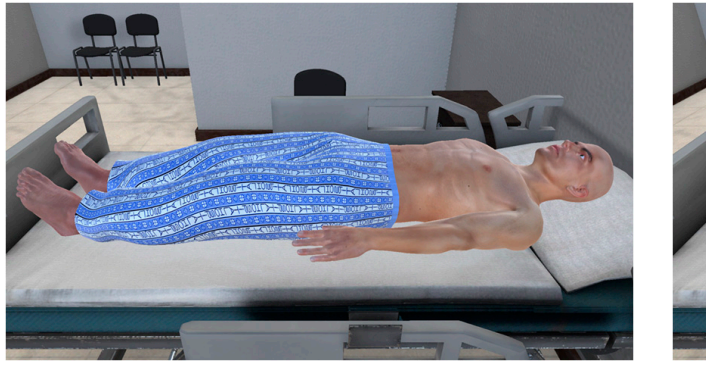

<span id="page-8-0"></span>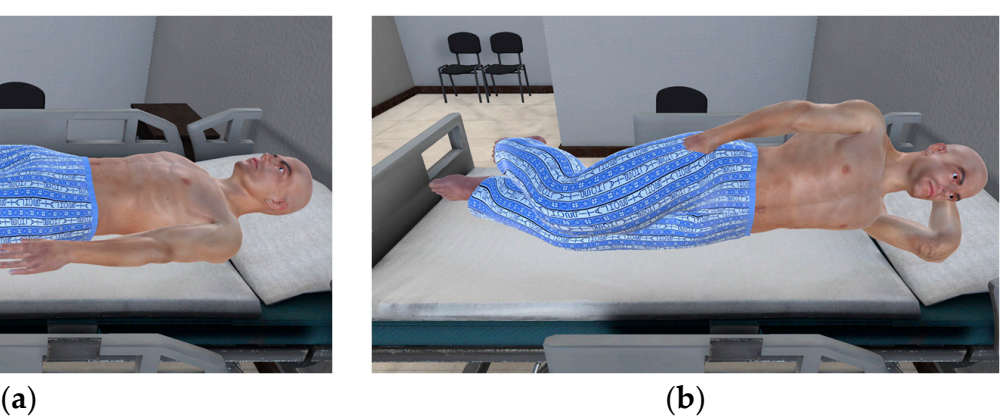

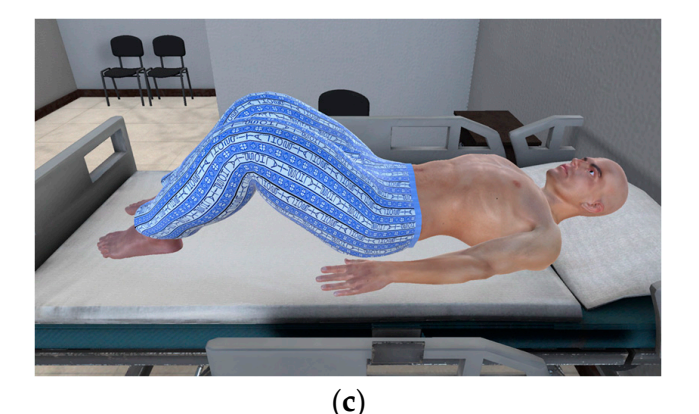

Figure 7. The generated posture of the 3D patient model: (a) the supine position; (b) the lateral sition; (**c**) the prone position. position; (**c**) the prone position.

For the 3D cardiac model, it was created as an anatomical model, realistically rep-<br>For the 3D cardiac model, it was created as an anatomical model, realistically rep $s$  resented based on CT volume images. A total of 10 steps (dicom file read  $\rightarrow$  3D model generation  $\rightarrow$  select segmentation  $\rightarrow$  masking  $\rightarrow$  volume rendering  $\rightarrow$  mesh remove  $\rightarrow$ mesh detach  $\rightarrow$  mesh reconstruction  $\rightarrow$  surface mesh retopology  $\rightarrow$  texture and diffuse map) were followed to produce the basic 3D cardiac model. Next, anatomical information for the basic 3D cardiac model was generated by referencing actual cardiac images and analyzing the internal structure of the cardiac muscle. To achieve a realistic depiction of<br>the 2D contamical cardiac model narmal mag tautume and diffuse mage was applied and animation synchronized with actual cardiac contractions was created using the mesh deformer feature. Figure 8 shows the process for generating the 3D cardiac m[od](#page-9-0)el, and Figure 9 shows the produced basic 3D anatomical cardiac model. resented based on CT volume images. A total of 10 steps (dicom file read  $\rightarrow$  3D model the 3D anatomical cardiac model, normal map textures and diffuse maps were applied,

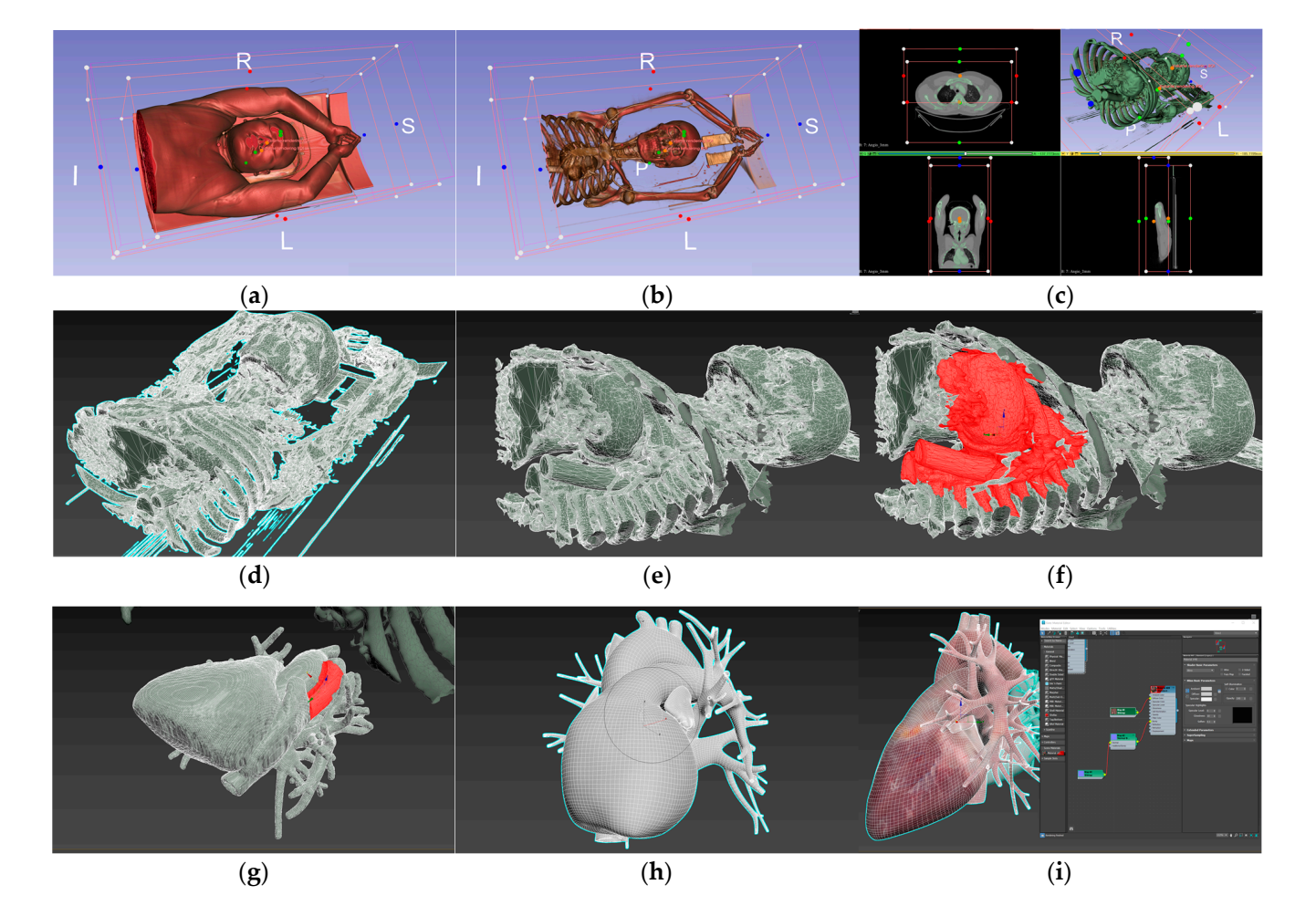

<span id="page-9-0"></span> $\mathcal{P}(\mathcal{A})$  shows the produced basic 3D analog  $\mathcal{A}$  and  $\mathcal{A}$  and  $\mathcal{A}$  and  $\mathcal{A}$  and  $\mathcal{A}$ 

Figure 8. Process for generating the 3D cardiac model: (a) Step 1: Dicom file read; (b) Step 2: 3D model generation and Select segmentation; (c) Step 3: Masking; (d) Step 4: Volume rendering; (e) Step 5: Mesh remove; (f) Step 6: Mesh detach; (g) Step 7: Mesh reconstruction; (h) Step 8: Mesh retopology; retopology; (**i**) Step 9: Texture & Diffuse mapping. (**i**) Step 9: Texture & Diffuse mapping.

(**a**) (**b**) Figure [10](#page-11-0) shows the differences between the normal 3D anatomical cardiac model and the Cardiac diseases arise from factors such as hypertension, atherosclerosis, smoking, hyperlipidemia, diabetes, genetics, and obesity. Depending on the type of disease, cardiac diseases manifest abnormalities in the shape of the cardiac muscle, including damage, expansion, and contraction in the myocardium, ventricles, atria, and valves. Seven cardiac diseases (myocardial infarction, left ventricular hypertrophy, dilated cardiomyopathy, atrial septal defect, mitral valve stenosis, aortic coarctation, and pulmonary atresia) with prominent abnormal cardiac structural forms were selected, and the abnormal structural forms associated with each disease were investigated. Subsequently, based on the investigated shapes, various processes were performed, including texture generation and application, as well as the generation and application of abnormal shapes. These processes were conducted to apply abnormal cardiac forms to the internal or external parts of the normal 3D anatomical cardiac model. Table [2](#page-12-0) shows the abnormal shapes of cardiac structures associated with each cardiac disease and the methods used to create 3D models, while abnormal 3D anatomical cardiac model.

<span id="page-10-0"></span>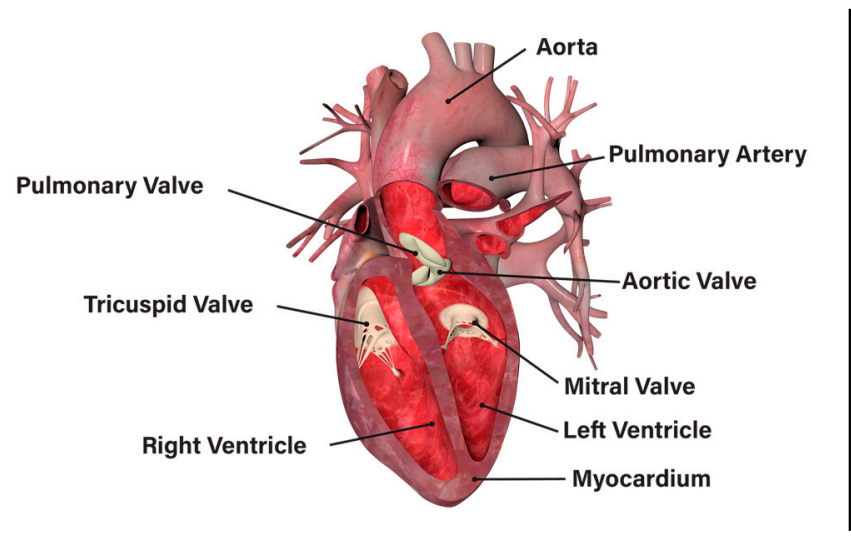

retopology; (**i**) Step 9: Texture & Diffuse mapping.

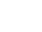

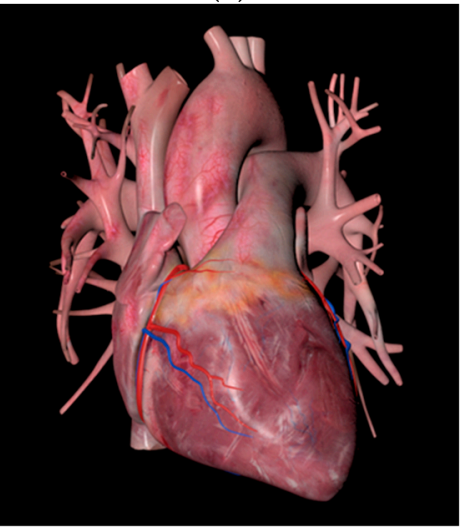

(**a**) (**b**)

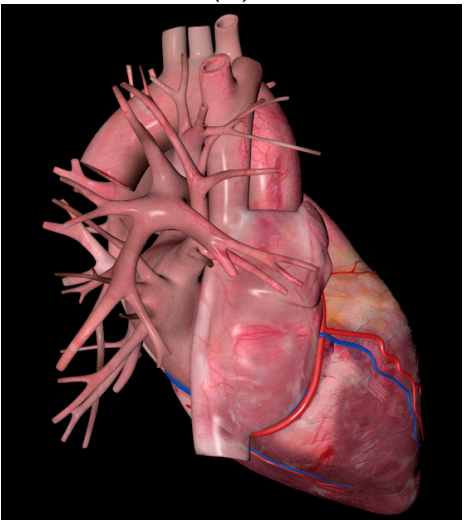

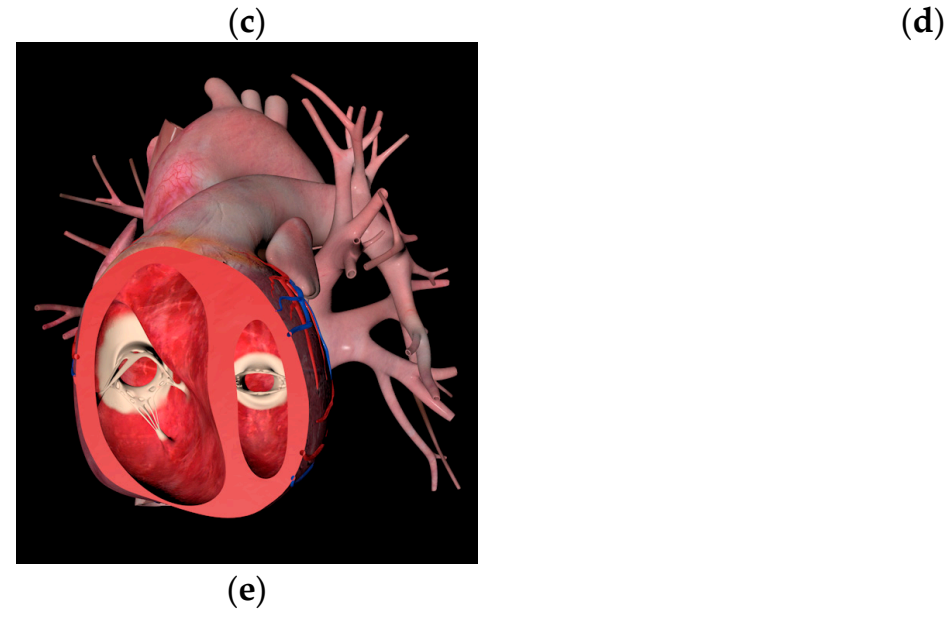

**Figure 9.** Basic 3D anatomical cardiac model: (**a**) general cardiac structure; (**b**) top view; (**c**) front view; (**d**) right view; (**e**) cross-sectional view.

<span id="page-11-0"></span>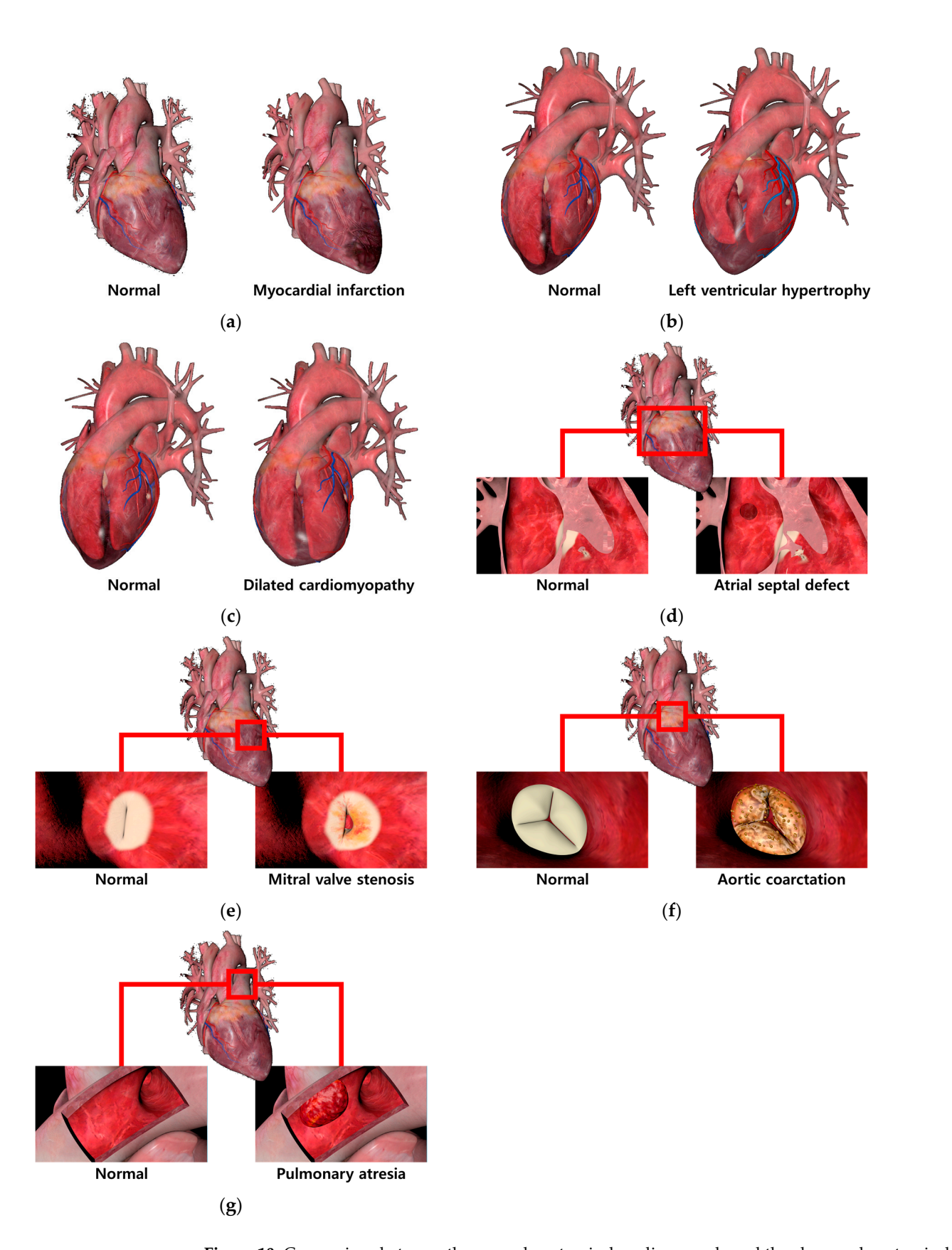

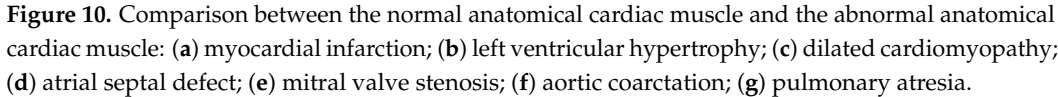

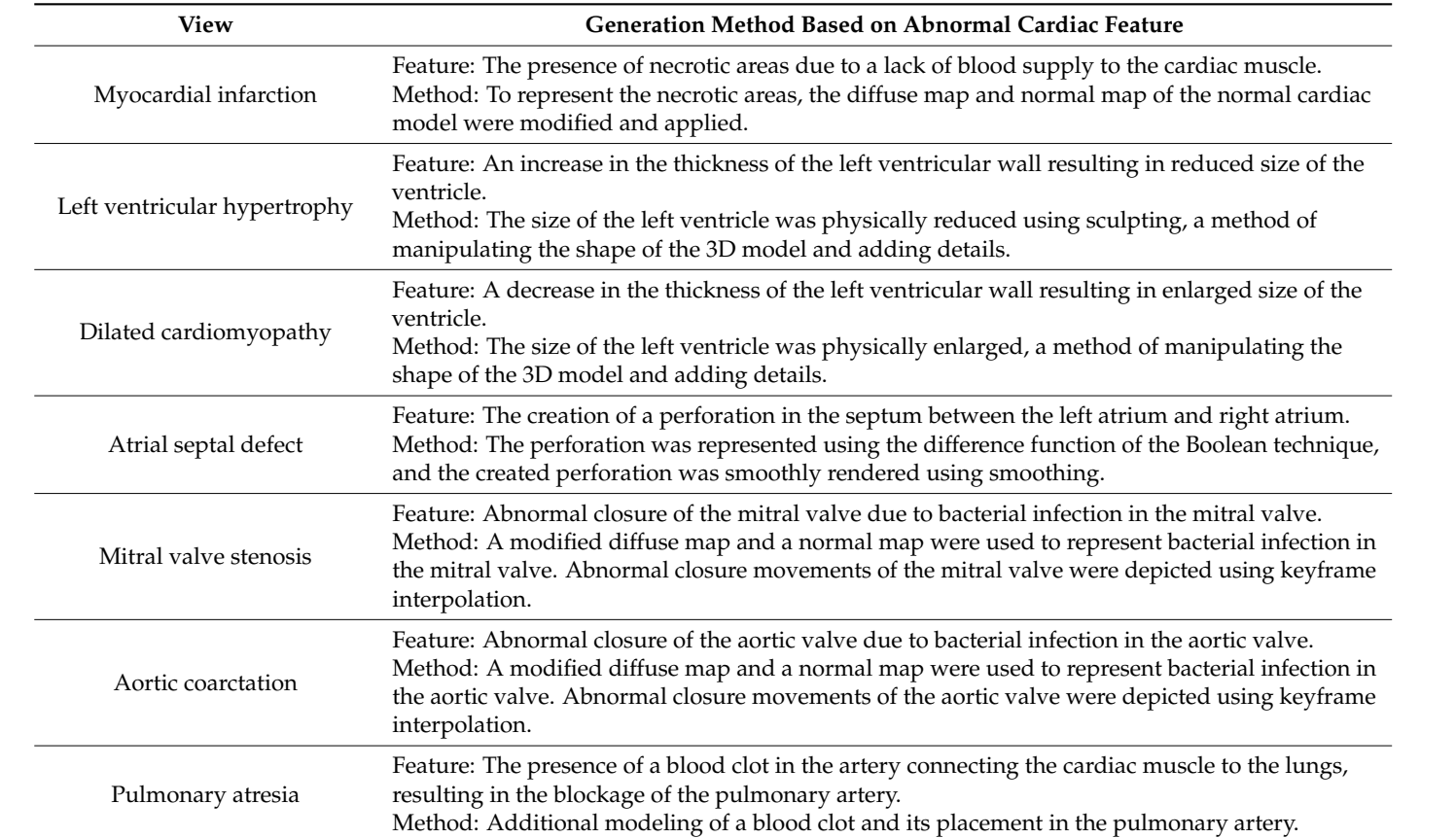

<span id="page-12-0"></span>**Table 2.** Three-dimensional model generation methods for each cardiac disease.

Normal and abnormal anatomical cardiac muscles consist of a total of 8 variations, Normal and abnormal anatomical cardiac muscles consist of a total of 8 variations, and accordingly, 8 3D patient models were created. The 3D patient models do not have and accordingly, 8 3D patient models were created. The 3D patient models do not have any specific correlation with normal or abnormal cardiac muscles. To facilitate the smooth any specific correlation with normal or abnormal cardiac muscles. To facilitate the smooth differentiation of normal and abnormal echocardiography processes selected during the differentiation of normal and abnormal echocardiography processes selected during the use of the VR simulator, different 3D patient models were applied to each cardiac model. use of the VR simulator, different 3D patient models were applied to each cardiac model. To achieve this, various 3D modeling techniques were used to create 3D patient models To achieve this, various 3D modeling techniques were used to create 3D patient models for each cardiac model by altering features such as hairstyle, skin, and body size. For the for each cardiac model by altering features such as hairstyle, skin, and body size. For the hairstyle, we used Bezier surfaces to shape the hair and mapped color textures of the hair nanstyle, we used Bezier surfaces to shape the hair and mapped color textures of the hair<br>onto surface control points using a diffuse map. Additionally, an alpha map was used to enties control points using a diffuse map. Additionally, an alpha map was used to remove specific parts, resulting in the creation of various hairstyles. Figure [11](#page-12-1) shows the before and after application of an alpha map to the hair with a diffuse map.

<span id="page-12-1"></span>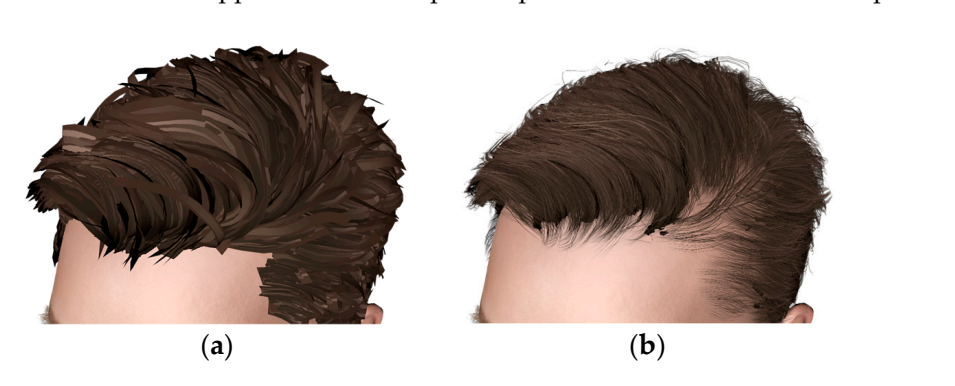

Figure 11. Creation of hairstyles using diffuse maps and alpha maps: (a) only the diffuse map and (b) the diffuse map with the alpha map.

Additionally, to create diverse age groups for the 3D patient models, normal maps  $\frac{1}{2}$ were used to represent skin wrinkles and textures, providing three-dimensionality. Color medicated to represent skin which is and textures, providing the dimensionality. Coordination from diffuse maps was employed to express various skin tones. And, by manipulating the distances between joints in the skeletal information composed of joints and bones, we adjusted the size of the patient's 3D model. Using a morphing technique [31] to manipulate the shape of the reference model (including a normal cardiac muscle), we adjusted the muscles of the patient's 3D model. Figure [12](#page-13-1) shows the generated 3D models. patient models.

<span id="page-13-1"></span>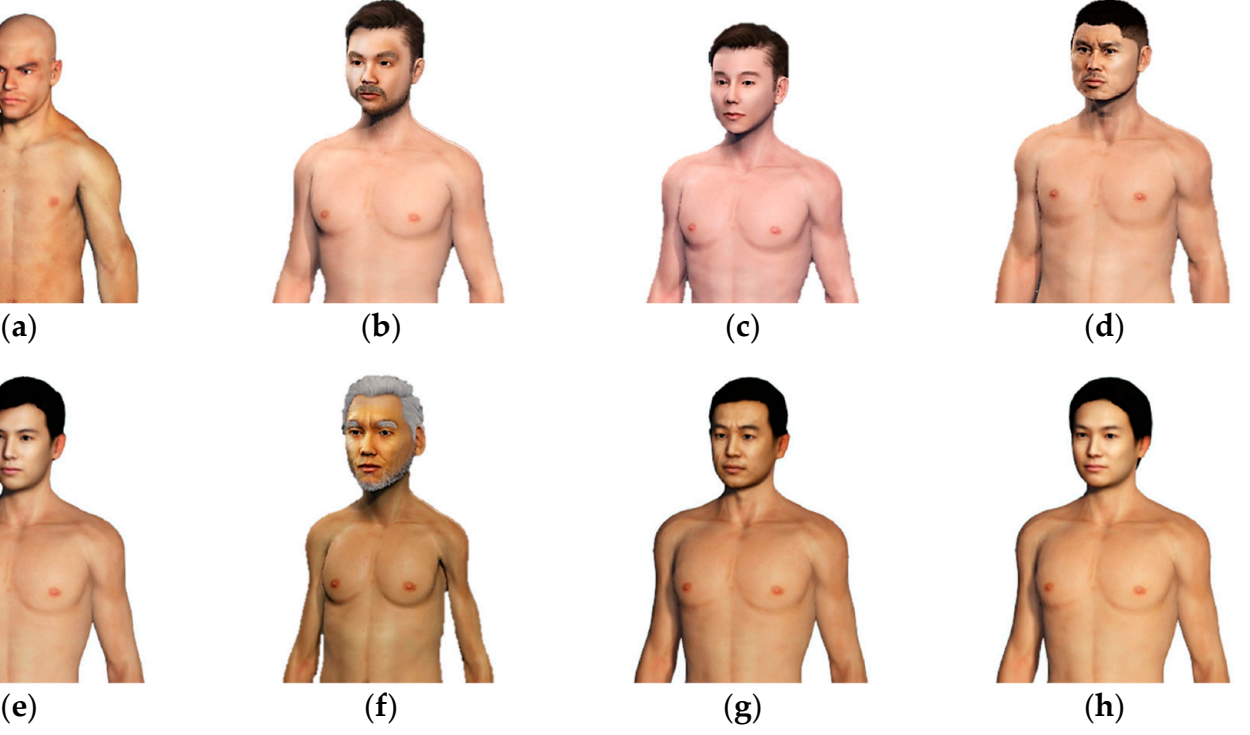

Figure 12. Generated 3D patient models: (a) Normal model; (b) myocardial infarction-inclusive model; (**c**) left ventricular hypertrophy-inclusive model; (**d**) dilated cardiomyopathy-inclusive model; (**c**) left ventricular hypertrophy-inclusive model; (**d**) dilated cardiomyopathy-inclusive model; (**e**) atrial septal defect-inclusive model; (**f**) mitral valve stenosis-inclusive model; (**g**) aortic coarctationinclusive model; (**h**) pulmonary atresia-inclusive model.

### <span id="page-13-0"></span>*2.2. Approaches to Echocardiography Examination Interaction*

In the echocardiography examination simulator, interaction between the 3D models is facilitated through HMD controllers and haptic devices. In the 3D hand model, the left hand is linked with the HMD controller, while the right hand is linked with the haptic device to perform interactions with virtual objects. If the user is left-handed, the interaction devices connected to the left and right hands will be switched. In the case of HMD controllers, the interaction is based on ray casting, involving casting a ray in the direction pointed by the index finger of the hand model and pressing the buttons on the controller. If the projected ray comes into contact with a virtual object for a certain duration, the object is determined to be selected. Through interaction with the HMD controller, it is possible to manipulate UI objects, utilize UI buttons for performing echocardiographic examinations, and select buttons on the echocardiography equipment body.

For the haptic device, interaction is based on both ray casting and physical collision techniques, and different functionalities are performed based on each interaction technique. Interaction based on ray casting involves projecting a ray in the direction pointed by the index finger of the hand model when a button on the haptic device is pressed. If the projected ray comes into contact with the probe model for a certain duration, the hand model grasps the corresponding probe model. Then, the probe 3D model is synchronized

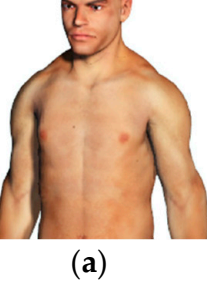

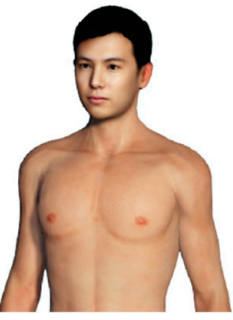

with the hand 3D model, which is responsive to the movement of the haptic device through coordinate transformation technology. Interaction based on physical collision techniques coordinate transformation technology. Interaction based on physical comsion techniques<br>involves manipulating the haptic device, and when the haptic device, containing collision information, directly collides with the cardiac region of the patient's 3D model, that area is determined to be selected. If the contacted area corresponds to the actual echocardiography<br>back through the component to also such a specific weaking in the patient's 3D model, the patient of the patien position, the appropriate echocardiographic examination image is displayed in the UI box position, the appropriate centerality graphic extintuation image to display of in-the Creek when it comes into contact with the patient's 3D model, the sense of immersion in the interaction is enhanced. Figure [13](#page-14-0) shows the developed interaction method. teraction method. The set of the set of the set of the set of the set of the set of the set of the set of the set of the set of the set of the set of the set of the set of the set of the set of the set of the set of the se

<span id="page-14-0"></span>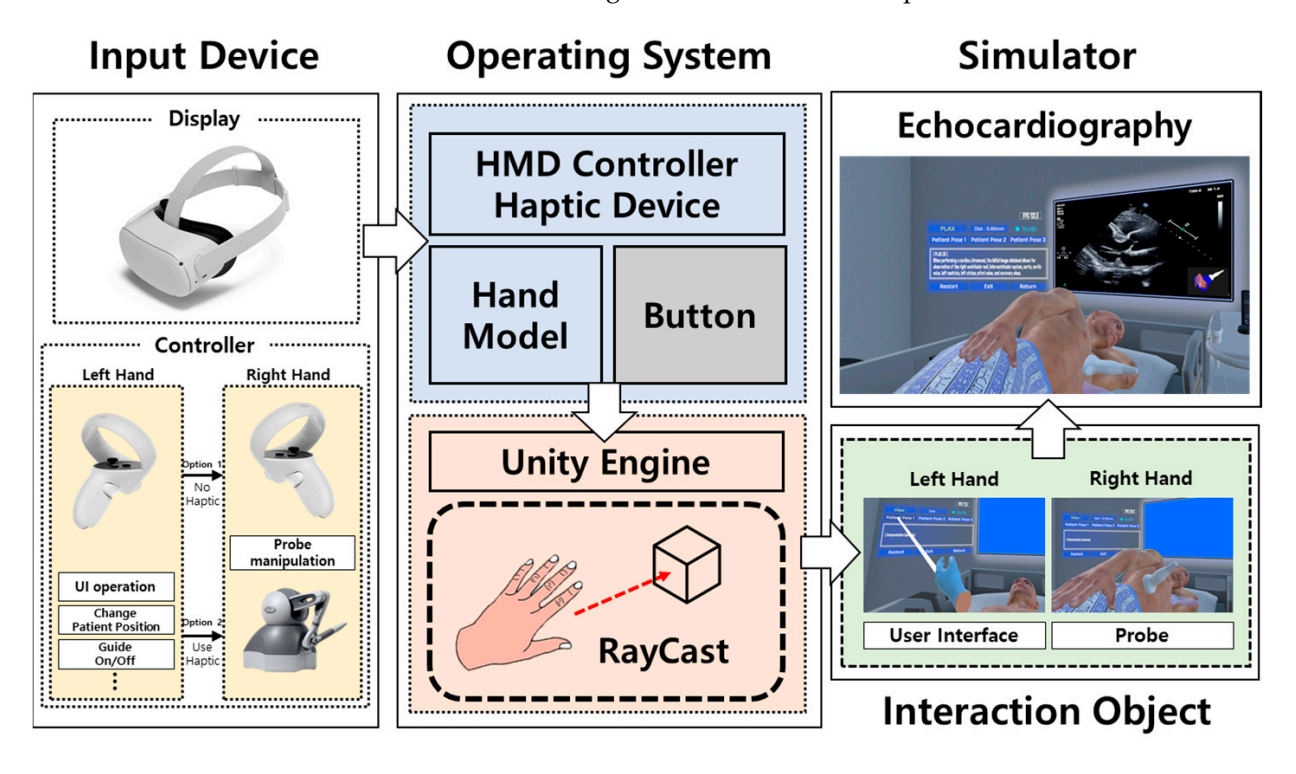

**Figure 13.** Interaction method for the echocardiography examination simulator. **Figure 13.** Interaction method for the echocardiography examination simulator.

panel using interactive methods, adjustments to the echocardiographic images were made. ment actual cenocardiograph, are prose is adjusted to examine eight unferent views. These<br>views include PLAX (parasternal long axis view), PSAX MV (parasternal short axis view mitral valve level), PSAX AV (parasternal short axis view—aortic valve level), PSAX PM (parasternal short axis view—papillary muscles level), PSAX Apical (parasternal short axis view),  $\Lambda$ 2C (parasternal short axis view),  $\Lambda$ 2C (parasternal short axis view),  $\Lambda$ 2C (parasternal short axis view), and  $\Lambda$ 2 Through the manipulation of a virtual probe or the control of the ultrasound equipment In an actual echocardiogram, the probe is adjusted to examine eight different views. These apical view), A4C (apical 4-chamber view), A3C (apical 3-chamber view), and A2C (apical 2-chamber View). In the echocardiography VR simulator, the echocardiographic image view changes based on the virtual probe's contact position on the patient's 3D model and the orientation of the probe orientation marker. Figure [14](#page-15-0) visually depicts the virtual probe positions and the direction of the probe orientation marker for each type of view, while Table [3](#page-16-0) shows the virtual probe positions and the direction of the probe orientation marker for each type of echocardiographic image view.

> The echocardiography examination equipment can change modes for each view. Typically, it supports B-mode (brightness mode), M-mode (motion mode), and color Doppler mode. In the echocardiography VR simulator, it can represent B-mode and M-color mode (a combination of M-mode and color Doppler mode). By interacting with the ray casting or directly colliding with the index finger of the 3D hand model with the buttons on the panel of the echocardiography equipment model, the mode of the echocardiography view changes. Figure [15](#page-16-1) shows the B-mode and M-color mode displayed in the echocardiography VR simulator.

<span id="page-15-0"></span>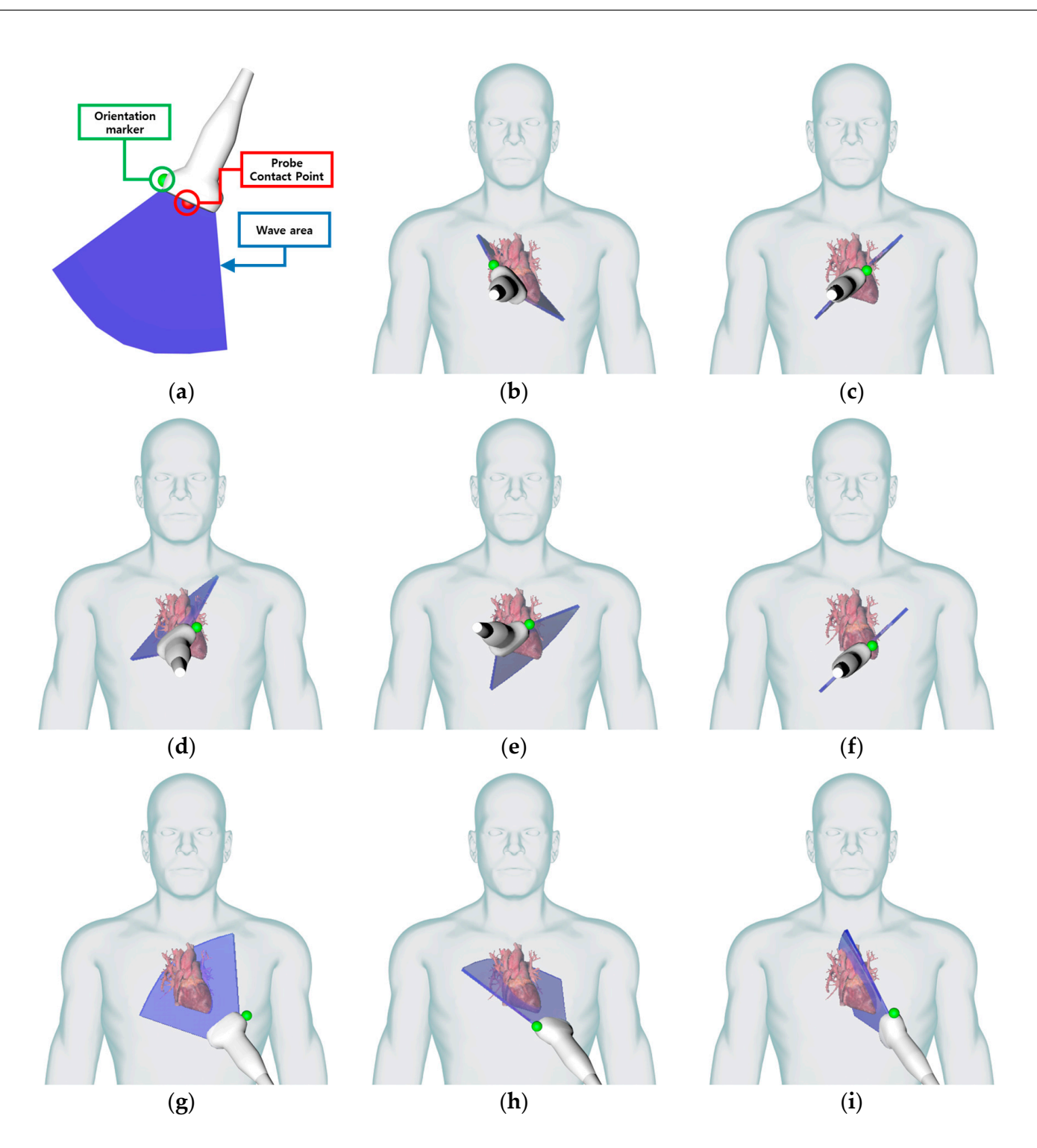

**Figure 14.** The probe contact position and orientation marker direction for each view: (**a**) virtual **Figure 14.** The probe contact position and orientation marker direction for each view: (**a**) virtual probe configuration; (b) virtual probe position and orientation for PLAX; (c) virtual probe position and orientation for PSAX MV; (**d**) virtual probe position and orientation for PSAX AV; (**e**) virtual and orientation for PSAX MV; (**d**) virtual probe position and orientation for PSAX AV; (**e**) virtual probe position and orientation for PSAX PM; (**f**) virtual probe position and orientation for PSAX probe position and orientation for PSAX PM; (**f**) virtual probe position and orientation for PSAX Apical; (g) virtual probe position and orientation for A4C; (h) virtual probe position and orientation for A3C; (**i**) virtual probe position and orientation for A2C. for A3C; (**i**) virtual probe position and orientation for A2C.

<span id="page-16-1"></span>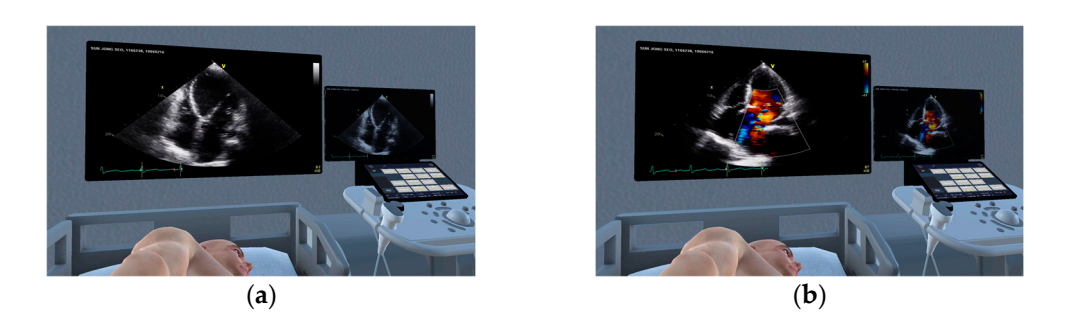

Figure 15. Changing the mode of the echocardiography examination view: (a) B-mode and (b) M-color o<br>mode.

<span id="page-16-0"></span>**Table 3.** Echocardiography views based on probe 3D model positions and direction.

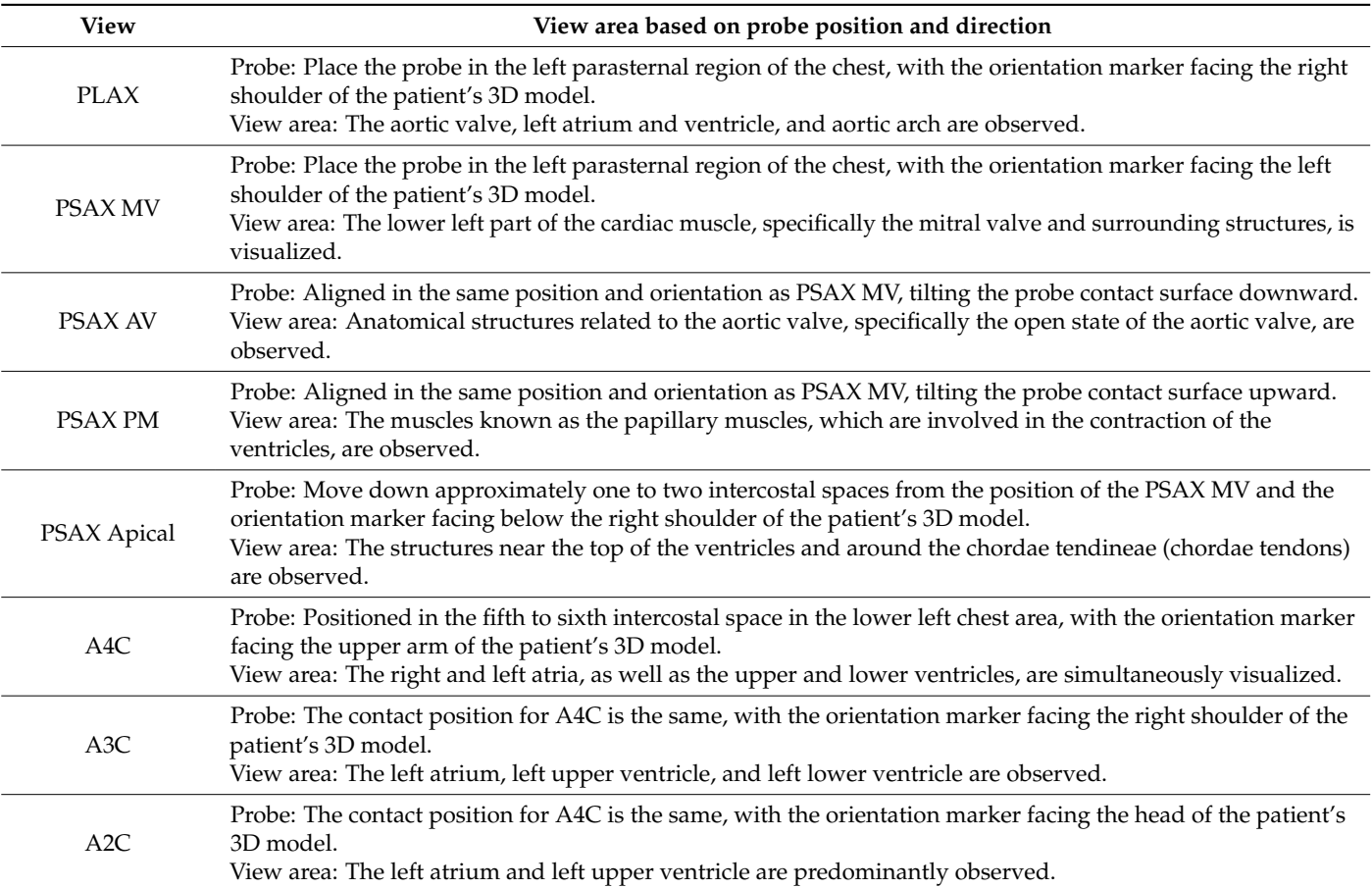

## *2.3. Multi-User Connection Module*

The echocardiography examination simulator was developed and integrated with a multi-user connectivity module, allowing multiple educators to simultaneously conduct practical training and exercises. This was designed to address limitations in traditional medical education settings, prevent continuous expenses on consumable materials, and resolve ethical issues arising from clinical practice on actual patients. For the development of a multi-user connectivity module, the Normcore library with features such as smooth mutual transformation synchronization, efficient serialization for congestion control, and stable implementation of multiple connections by blocking the unreliable transmission protocol UDP (user datagram protocol) was utilized. Additionally, the Unity XR Interaction Toolkit was used to support the development of interaction among multiple connected users. The app key issued by Normcore was registered to develop a concurrent connection

module, and avatars for participants in the echocardiography examination simulator were created. Multiple participants can freely explore the virtual space of the echocardiography examination simulator, and the participant performing the echocardiography can phy examination simulator, and the participant performing the echocardiography can<br>observe the perspectives of other participants, allowing for a collaborative experience. In addition, to facilitate smooth communication among participants, a voice chat feature was added, and for identification of the participant performing the echocardiography was added, and for identification of the participant performing the echocardiography<br>examination among the participants, avatar color variations were introduced. This allows educators to assess the practical echocardiography situation of the learners. Through a multiuser connectivity module, the echocardiography examination simulator can accom-<br>modate up to 10 participants. Figure 16 shows the simulator environment with multiple modate up to 10 participants. Figure [16](#page-17-0) shows the simulator environment with multiple participants connected.

<span id="page-17-0"></span>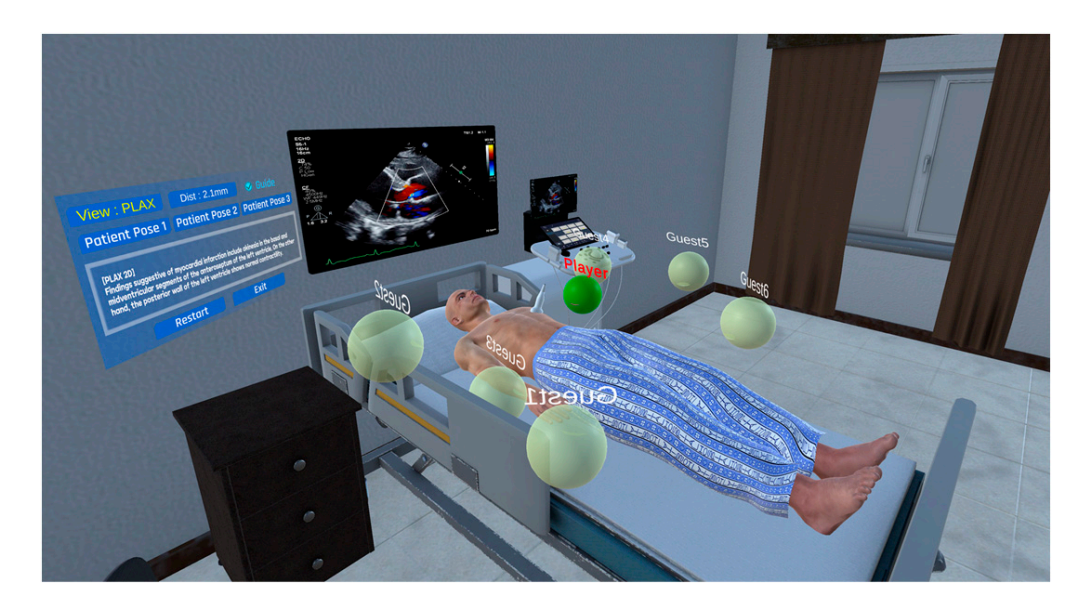

**Figure 16.** Appearance of multiple users connected to the simulator. **Figure 16.** Appearance of multiple users connected to the simulator.

## *2.4. Implementation Method of the Echocardiography Examination Simulator*

Based on the proposed approach, the echocardiography examination simulator was phy examination simulator, and 3D CAD software, including 3Ds Max (2022.3) [32] and Cinema4D (R23.110) [\[33\]](#page-28-25), was employed to design the 3D models included in the environ-<br>mental, interactive, and patient models. In addition, the Oculus Queet 2 HMD was utilized for an immersive experience in the echocardiography examination simulator. For seamless integration with Oculus Quest 2 in Unity, Android SDK, Android NDK, and Oculus SDK<br>was employed. For the interestion in the scheendis examination-simulator Oculus Quest 2 controllers and the Touch Haptic Device were utilized. OpenHaptics (open source) was employed to ensure smooth integration with the haptic device. Furthermore, the<br>interestion hetween Ourles Over 2 sentrallers and the haptic device with righted shielts was custom-made based on C# scripts. Through the Normcore (open source) and Unity XR Interaction Toolkit libraries (open source), we developed a multi-user connectivity<br>
a multi-user connectivity anong participants. Furthermore, through a user-friendly GUI, the simulator can select and perform necessary functions in real time within the virtual environment. This includes<br>in the contract of the latest of the latest of the latest of the latest of the contract of the contract of the thermore, the interaction between Oculus Quest 2 controllers and the haptic device with educational status. Additionally, various functions related to echocardiography, such as providing guidance for the examination, adjusting the transparency of the 3D patient moder 3 skin, and Changing the patient 3 position, can be carried out asing GOT buttons.<br>Figure [17](#page-18-0) shows the execution scene of the implemented echocardiography examination simulator in the Unity environment. implemented. Unity was utilized to create the virtual environment of the echocardiogramental, interactive, and patient models. In addition, the Oculus Quest 2 HMD was utilized were employed. For the interaction in the echocardiography examination simulator, Oculus interaction between Oculus Quest 2 controllers and the haptic device with virtual objects module, participant avatar creation, and real-time communication and interaction methods initiating and concluding echocardiography examinations, as well as checking the current model's skin, and changing the patient's position, can be carried out using GUI buttons.

echocardiography examination simulator, and the participant performing the echocardi-

<span id="page-18-0"></span>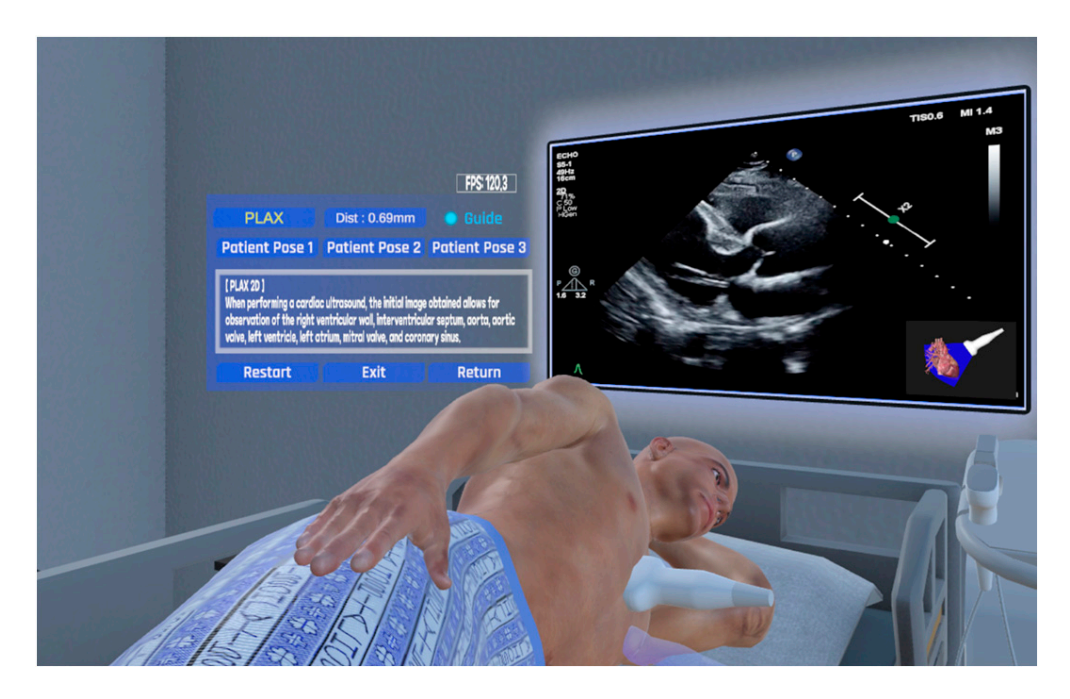

**Figure 17.** Execution scene of the implemented echocardiography examination simulator. **Figure 17.** Execution scene of the implemented echocardiography examination simulator.

## <span id="page-18-2"></span>*2.5. Performance Evaluation of the Echocardiography Examination Simulator*

Before validating the implemented echocardiography VR simulator, the performance possible. To evaluate the performance of the echocardiography VR simulator, appropriate performance metrics were selected from Unity s profiler indicators. The profiler is a<br>performance analysis support tool in Unity for applications and simulations. It provides performance information for frames per second (FPS), CPU usage, GPU usage, memory usage, rendering statistics, pnysics, audio, network, and Ui. Among the performance<br>information provided by the profiler, FPS, CPU usage, GPU usage, and memory usage, which are relevant to the smooth utilization of the  $\overline{VR}$  simulator, were selected for the perrormance evaluation or the echocardiography vK simulator. Additionally, since the<br>echocardiography VR simulator utilizes a haptic device to manipulate the probe and perform echocardiography examinations, haptic-related metrics such as haptic frame rate and the accuracy or virtual probe contact positions were also utilized in the performance<br>evaluation. Establishing methods to evaluate the selected performance metrics, two PCs with identical specifications were prepared for accurate performance assessment. The ecnocardiography VR simulator was executed on each PC based on the performance metric<br>evaluation methods. Table [4](#page-18-1) shows the specifications of the PCs used for performance evaluation, and Table 5 outlines the selected performance evaluation items and methods. of the VR simulator was assessed to ensure that smooth echocardiography practice was performance metrics were selected from Unity's profiler indicators. The profiler is a usage, rendering statistics, physics, audio, network, and UI. Among the performance performance evaluation of the echocardiography VR simulator. Additionally, since the and the accuracy of virtual probe contact positions were also utilized in the performance echocardiography VR simulator was executed on each PC based on the performance metric

<span id="page-18-1"></span>**Table 4.** PC specifications used for performance evaluation.

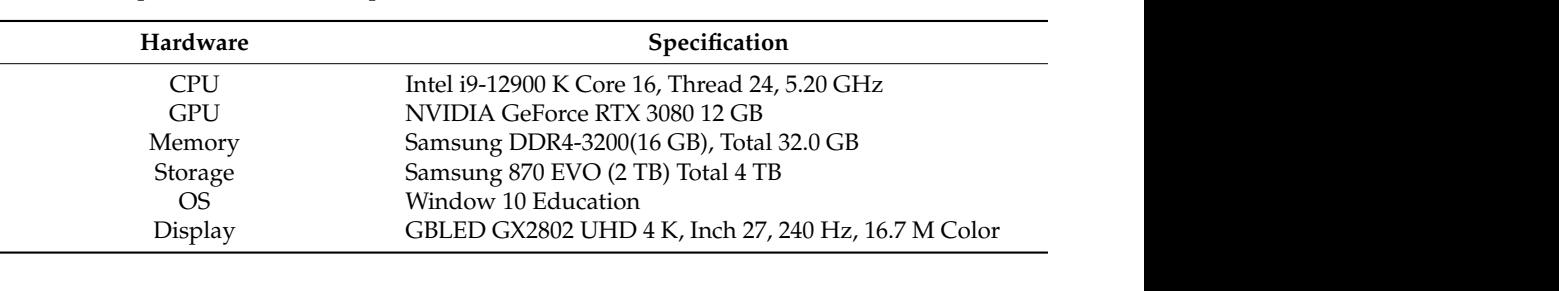

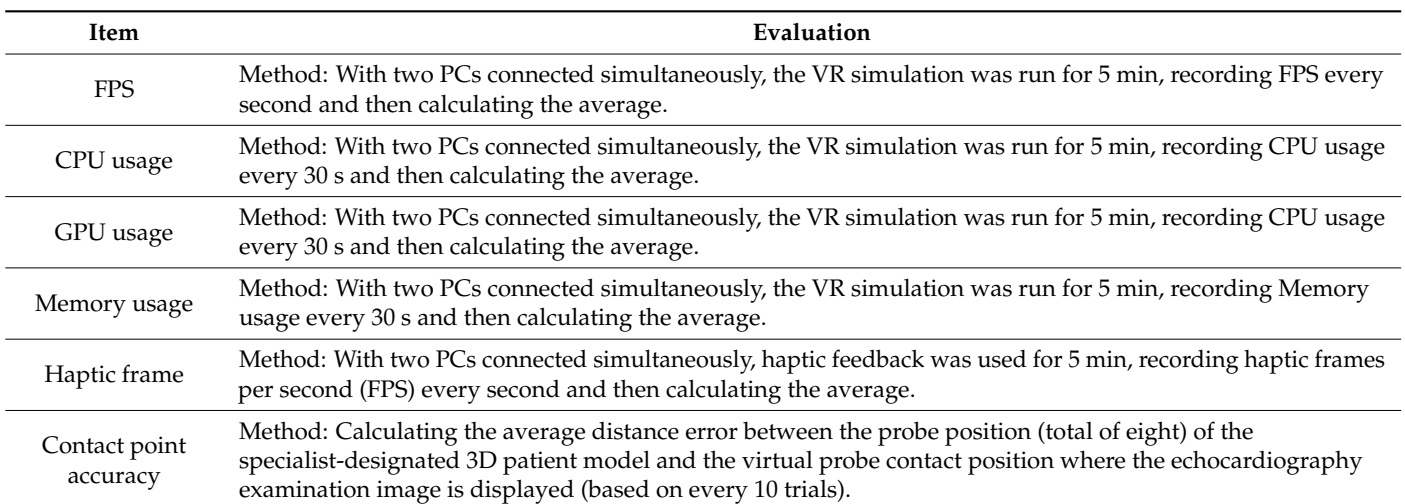

<span id="page-19-0"></span>**Table 5.** Evaluation methods for the selected items.

#### <span id="page-19-1"></span>*2.6. Validation of the Echocardiography Examination Simulator*

This study's protocol was approved by the institutional ethics committee (CUDHIRB 2202002Q02). To validate the utility of the implemented echocardiography examination simulator, a validity assessment was conducted using a questionnaire method targeting medical university students. The questionnaire method was chosen as the evaluation approach for validating the utility of the implemented echocardiography examination simulator. This method requires less time, effort, and cost compared to other validity assessment methods. It can easily be applied to diverse samples, and the likelihood of subjective thoughts or biases from the questionnaire provider influencing the results is low. A validity assessment was conducted with a total of 58 medical university students. To enhance the objectivity of the questionnaire results, students without experience in performing virtual environment content tasks, interacting with devices such as HMD controllers and haptic devices, and having limited practical experience in on-site echocardiography procedures were selected. Additionally, the performance evaluation results of the echocardiography VR simulator were described for a meaningful comparison with actual echocardiography equipment. The medical university students participating in the validity assessment were individually instructed to use the echocardiography examination simulator without other participants, followed by the administration of a validity assessment questionnaire. The implemented echocardiography examination simulator follows the sequence of content execution, selection of the desired cardiac condition for practice, starting the simulator, choosing the echocardiography examination, manipulating the probe, and performing the echocardiography examination. During the performance of the echocardiography examination, the displayed examination images are real echocardiographic examination images corresponding to the selected cardiac condition. Figure [18a](#page-20-0)–f shows the sequence of actions in the echocardiography examination simulator, while Figure [19](#page-20-1) shows the execution of the echocardiography examination simulator.

Students independently performed echocardiography examinations on a 3D patient model following the simulator's execution sequence and completed a questionnaire consisting of five items. The five items in the questionnaire were resolution (performance of transmitting echocardiography examination images), accuracy (precision of model implementation and degree of matching with actual movements within the simulator), usability (realism and ease of use of the simulator), applicability (professionalism and feasibility in medical and educational environments), and educational usefulness (potential for replacing traditional education). Additionally, the students were allowed to provide feedback on any side effects of simulator use and suggestions for improvement. The questionnaire used a 5-point scale (very good (5), good (4), normal (3), bad (2), and very bad (1)) to evaluate

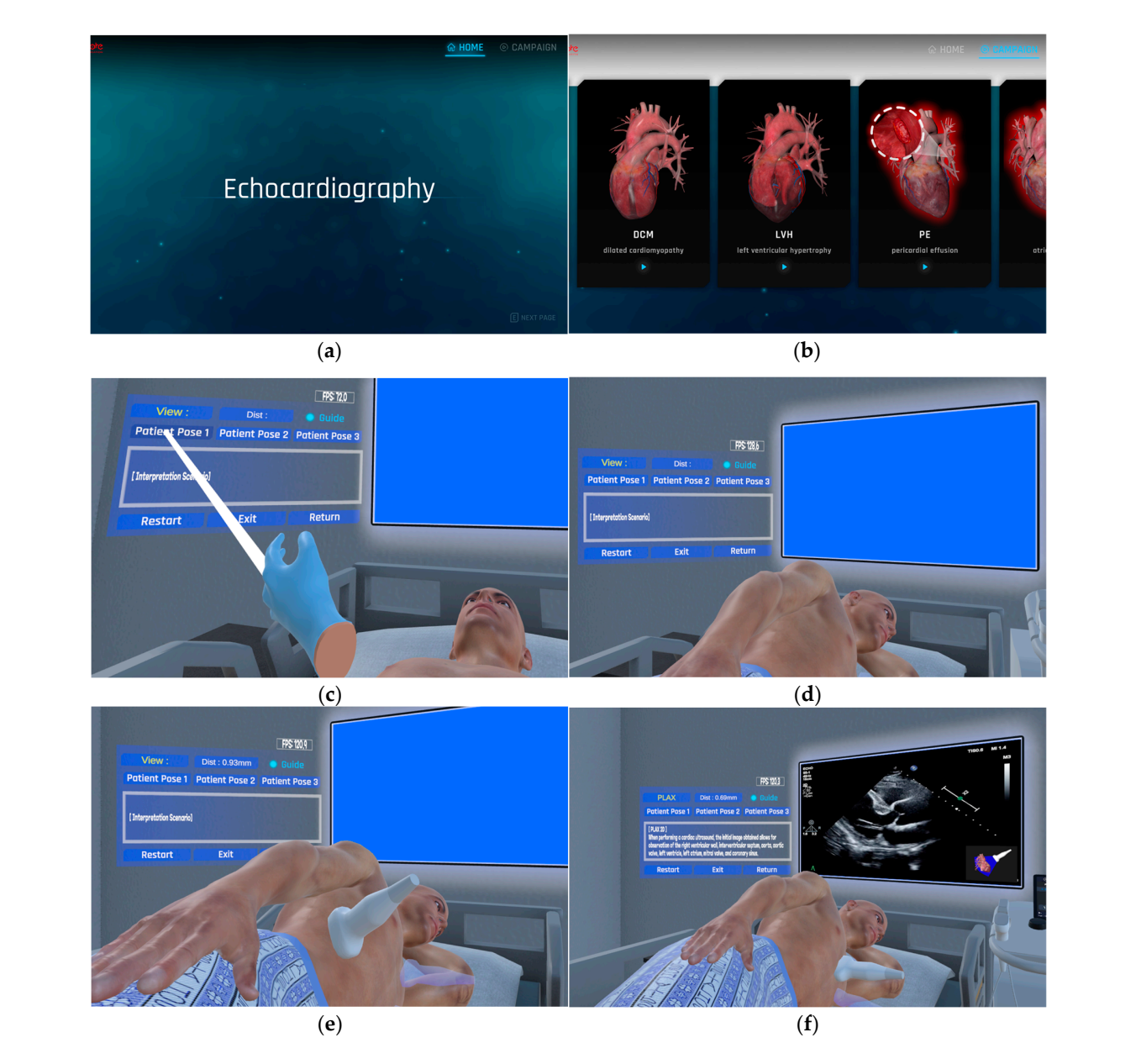

<span id="page-20-0"></span>responses to questions within each item. Table 6 outlines the usability evaluation items for the echocardiography examination simulator. and performing the echocardiography examination. During the performance of the echoesponses to questions within each nem. Table 6 outlines the usability evaluation nems it

<span id="page-20-1"></span>Figure 18. Sequence for performing echocardiography examination using the VR simulator.

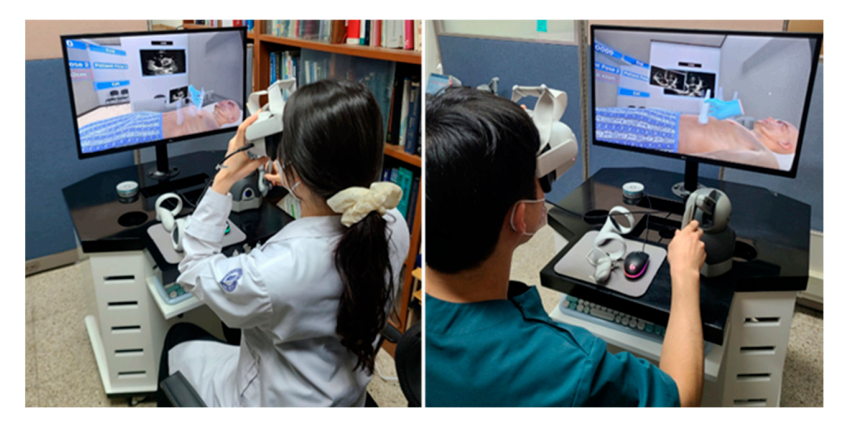

**Figure 19.** Execution of a virtual environment-based echocardiography examination simulator. **Figure 19.** Execution of a virtual environment-based echocardiography examination simulator.<br> **Figure 19.** Execution of a virtual environment-based echocardiography examination simulator.<br>
<br>
<u>Figure 19.</u> Execution of a vi

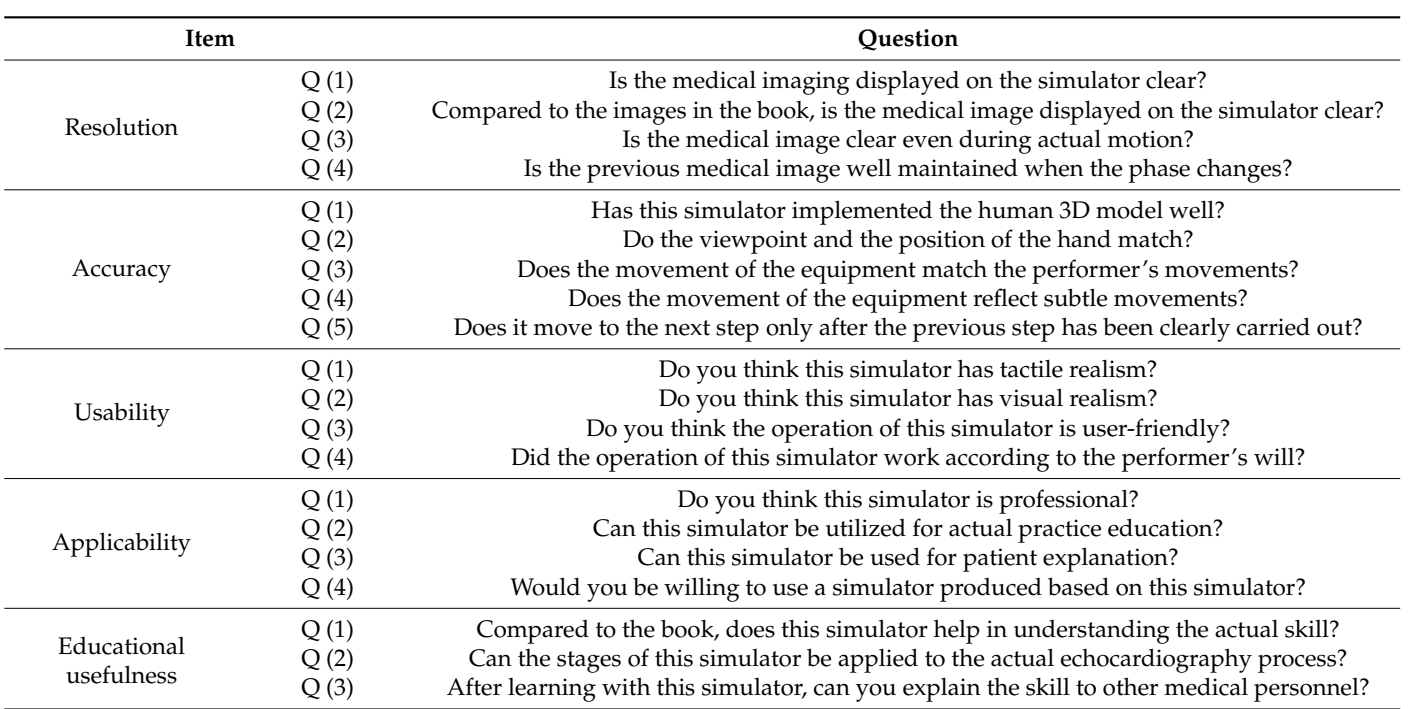

<span id="page-21-0"></span>**Table 6.** Evaluation item for the echocardiography examination simulator.

Furthermore, to assess the reliability of the evaluation results from medical university students, the kappa statistic, an indicator of the agreement in questionnaire responses among raters, was calculated. The kappa statistic is commonly used, with Co-hen's kappa [\[34\]](#page-29-0) for assessing agreement between two raters' response results and Fleiss' kappa [\[35\]](#page-29-1) for evaluating agreement among three or more raters. In this study, utilizing Fleiss' kappa, the questionnaire responses from 58 medical university students were collected, and the statistical program SPSS (29.0.1.0) was employed to calculate the results of the kappa statistic. The kappa statistic results include the kappa value representing the agreement in the response results, the asymptotic standard error indicating the standard error of the kappa value, the Z-value obtained by dividing the kappa value by the standard deviation at the state where the kappa value is 0 (confirming statistical significance), and the confidence interval (CI) bound representing the reliable 95% range of the kappa value. The kappa value ranges from 0 to 1, where values between 0 and 0.2 indicate slight agreement, 0.21 to 0.4 suggest fair agreement, 0.41 to 0.6 indicate moderate agreement, 0.61 to 0.8 signify substantial agreement, and 0.81 to 1.0 represent almost perfect or perfect agreement. The interpretation may be adjusted appropriately based on the evaluated subject or field. The asymptotic standard error reflects the standard error, with values closer to 0 indicating higher reliability of the kappa value. The Z-value, as a standard normal distribution score of the kappa value, indicates statistically significant results with higher scores. The CI bound signifies the confidence range within which the kappa value may exist for the given confidence interval.

## **3. Results**

#### *3.1. Performance Evaluation Results of the Echocardiography Examination Simulator*

As mentioned in Section [2.5,](#page-18-2) the performance evaluation of the echocardiography VR simulator was conducted using two PCs with identical specifications. On one PC, the echocardiography process was performed by connecting both the haptic device and the HMD, while on the other PC, only the HMD was connected to perform concurrent access. Through this, when simultaneous users were present in the echocardiography VR simulator, data for each performance evaluation metric were measured based on the performance evaluation method. The average values for each performance evaluation

![](_page_22_Figure_1.jpeg)

<span id="page-22-0"></span>metric were calculated. Figure 20 rep[rese](#page-22-0)nts the graphs for each performance metric, and Table 7 sho[ws](#page-22-1) the average values for each performance metric. Table 7 shows the average values for each performance metric.

lator, data for each performance evaluation metric were measured based on the perfor-

Figure 20. Result graphs for each performance evaluation item: (a) FPS; (b) CPU usage; (c) GPU usage; (**d**) memory usage; (**e**) haptic FPS; (**f**) contact point accuracy. usage; (**d**) memory usage; (**e**) haptic FPS; (**f**) contact point accuracy.

<span id="page-22-1"></span>**Table 7.** Average results of the performance evaluation items. **Table 7.** Average results of the performance evaluation items.

| Item       | Average     | Item                   | Average     |
|------------|-------------|------------------------|-------------|
| <b>FPS</b> | 72.08 (fps) | Memory usage           | 447.83 (MB) |
| CPU usage  | $6.89\ (%)$ | Haptic frame           | 71.98 (fps) |
| GPU usage  | $8.5\,(%)$  | Contact point accuracy | $0.39$ (mm) |

The results of measuring the FPS of the VR simulator indicate an average of 72.08, with a minimum of 70.78 and a maximum of 73.72. This suggests that the echocardiography VR simulator operates stably, providing a smooth environment for trainees. The CPU usage of the VR simulator was measured, yielding an average of 6.89%, a minimum of 2.00%, and a maximum of 14.0%. The low average CPU usage of less than 10% indicates that the and a maximum of 14.0%. The low average Cr O usage of less than 10% indicates that the<br>simulator efficiently utilizes resources, minimizing the device's burden. The GPU usage of examined discussing animate decomplex, minimum of an average of 8.50%, a minimum of 4.40%, and a maximum of 13.2%. The low average GPU usage of less than 10% indicates that the simulator effectively handles graphics processing, optimizing the use of device graphics resources. The memory usage of the VR simulator was measured, with an average of resources. The memory usage of the VK simulator was incasured, which are average of 447.83 MB, a minimum of 400 MB, and a maximum of 500 MB. The relatively low average memory usage of 447.83 MB indicates that the VR simulator efficiently utilizes memory resources, ensuring stable operation. Overall, the performance metrics selected from the Unity profiler show consistently positive results. In particular, the efficient utilization of  $\sim$ resources in performing echocardiography simulations is a highly positive outcome. memory resources, ensuring stable operation. Overall, the performance metrics selected

EURE III THE FURTHERS CONDUCTED TO THE THEORY OF ORIGINAL CONDUCTED FURTHERMORE. FOR SECTION THEORY OF ORIGINAL THEORY OF ORIGINAL THEORY OF ORIGINAL THEORY OF ORIGINAL THEORY OF ORIGINAL THEORY OF ORIGINAL THEORY OF ORIGI simulator show an average of 71.98, with a minimum of 70.96 and a maximum of 72.41. The consistently stable average and narrow range of minimum and maximum values for haptic sionals, providing an effectively realistic ultrasound probe manipulation experience in the FPS indicate that the simulator provides stable haptic feedback. Measuring the contact point The Sindicate that the simulator provides stable hapitc reedback. Measuring the contact point<br>accuracy of the VR simulator resulted in an average error of 0.35 mm, with a minimum error of 0.02 mm and a maximum error of 0.64 mm. This suggests that the VR simulator accurately reproduces the specified probe contact positions by medical professionals, providing an effectively realistic ultrasound probe manipulation experience in the learning and training environment. Performance evaluation items related to interaction also show positive results, indicating that smooth echocardiography learning is achievable through the VR simulator. *3.2. Validation Results of the Echocardiography Examination Simulator* 

#### *3.2. Validation Results of the Echocardiography Examination Simulator*  $A$  mentioned in Section 2.6, a validity assessment of the echocardiography examines of the echocardiography examination  $A$

As mentioned in Section [2.6,](#page-19-1) a validity assessment of the echocardiography examina-<br>As mentioned in Section 2.6, a validity assessment of the echocardiography examination simulator was conducted using a questionnaire method with 58 medical university students. Based on the questionnaire results, we calculated response rates for each item, as well as the averages and standard deviations of responses for individual questions within each item to evaluate the validity of the simulator. Figure [21](#page-23-0) shows the response rates<br>for each item, and Figure 22 shows the averages and standard deviations for individual for each item, and Figure [22](#page-24-0) shows the averages and standard deviations for individual ver energies and eight all existing in each item.

<span id="page-23-0"></span>![](_page_23_Figure_6.jpeg)

Figure 21. Graph of response rates for each item.

<span id="page-24-0"></span>![](_page_24_Figure_2.jpeg)

**Figure 22.** Average and standard deviations for each question by item. **Figure 22.** Average and standard deviations for each question by item.

In the resolution section, responses were very good  $(30.17\%)$ , good  $(42.24\%)$ , normal (24.14%), bad  $(1.72\%)$ , and very bad  $(1.72\%)$ , indicating that over 72% of the responses were positive. For the four questions in this category, an average of 3.97 and a standard deviation of 0.88 were calculated. These results indicate that the examination images presented in the echocardiography examination simulator are appropriately provided at the probe contact<br>l the average score for question 4 was lower compared to other questions. This requires restraining the movement of interactive devices to maintain the previous image before medical university students proceed to the next step when displaying echocardiography examination images. However, the medical university students participating in the evaluation<br>howe no prior evapriones with interactive device wasce. As a result, presise eperations such as restraining the movement of interactive devices were challenging, ultimately resulting in low average scores. However, the medical university students participating in  $\mathbb{R}^n$ In the resolution section, responses were very good (30.17%), good (42.24%), normal location, and users are satisfied with the sharpness of the provided images. However, have no prior experience with interactive device usage. As a result, precise operations such

In the accuracy section, very good  $(31.38\%)$ , good  $(36.55\%)$ , normal  $(24.83\%)$ , bad  $(0.17\%)$ , and very bad  $(2.67\%)$  responses were derived, marching positive restricts of 71% or more. For the five questions, an average of 3.90 with a standard deviation of 0.98 was calculated. These results suggest that the representation of models, the movement of objects, and the processes of echocardiography examination within the simulator closely resemble real scenarios. However, the average score for question 3 was lower compared to the other<br>real scenarios. This is however, the avtire of heating derive were constituted and second to movement is different. Representing movement in a 1:1 ratio poses challenges in performing interactions within the virtual environment using the limited movement range of the haptic device. Therefore, the ratio of haptic device movement to virtual environment movement was adjusted to 1.2. Since the vandity assessment targeted students whill no prior experience<br>in using interaction devices, the low average score was a result of their unfamiliarity with the movement ratio adjustment.  $(5.17%)$ , and very bad  $(2.07%)$  responses were derived, indicating positive results of 71% questions. This is because the ratio of haptic device movement to virtual environment was adjusted to 1:2. Since the validity assessment targeted students with no prior experience

In terms of usability, very good (30.17%), good (38.36%), normal (22.84%), bad (6.47%), and very bad  $(2.16\%)$  responses were derived. For the four questions, an average of 3.88 maria sumaliza devidence of 990 was carediated. In questions related to simulator operation,<br>high average scores were obtained, but lower average scores were obtained in questions related to interaction and visualization. For question 1, the low average score is attributed to the difficulty in sensing haptic feedback when using the controller as an interaction with a standard deviation of 0.98 was calculated. In questions related to simulator operation,

device. Regarding question 2, difficulties such as motion sickness, challenges in adjusting focus, and the inability to wear glasses when using the HMD for the first time resulted in a lower average score due to the challenging visual experience.

In the applicability section, very good (38.79%), good (35.78%), normal (18.10%), bad (4.74%), and very bad (2.59%) were derived. For the four questions, an average of 4.03 with a standard deviation of 1.0 was calculated. The echocardiography examination simulator has been confirmed to be sufficiently utilizable for educational and instructional purposes. Moreover, the potential use of simulation simulators in other medical fields utilizing virtual environment technology for educational and instructional purposes has been verified. However, questions related to professionalism yielded lower average scores compared to other questions. This is due to a slight sense of unfamiliarity with using HMD and interaction devices, causing a slight sense of disparity when compared to the experience of actual echocardiography practice.

In the educational usefulness section, very good (38.51%), good (36.21%), normal (21.26%), bad (1.72%), and very bad (2.30%) responses were derived. For the three questions, an average of 4.07 with a standard deviation of 0.93 was calculated. High average scores were obtained for all questions, confirming that the implemented simulator has educational effectiveness. Finally, feedback on side effects and improvement suggestions included opinions on cyber motion sickness, fatigue related to HMD wear, eye pain, difficulty in exploring the hand model linked to the interaction device, and challenges in object manipulation. These side effects stem from the initial use of virtual reality devices and the unfamiliarity with using interaction devices, which are expected to improve with repeated exposure to various forms of virtual environment-based content.

#### *3.3. Kappa Statistic Results for the Validation Findings*

To assess the reliability of the medical university students' questionnaire responses, which form the basis for the validity evaluation verification, Fleiss' kappa statistics were calculated. Table [8](#page-25-0) presents the Fleiss' kappa statistical results for each item on the questionnaire and the overall response outcomes.

| <b>Item</b>               | Kappa | Asymptotic<br><b>Standard Error</b> | Z      | Lower $95\%$<br>Asymptotic CI<br>Bound | Upper $95\%$<br><b>Asymptotic CI</b><br>Bound |
|---------------------------|-------|-------------------------------------|--------|----------------------------------------|-----------------------------------------------|
| Resolution                | 0.508 | 0.036                               | 14.152 | 0.438                                  | 0.578                                         |
| Accuracy                  | 0.468 | 0.026                               | 17.967 | 0.417                                  | 0.519                                         |
| Usability                 | 0.458 | 0.033                               | 13.820 | 0.393                                  | 0.523                                         |
| Applicability             | 0.547 | 0.034                               | 15.968 | 0.480                                  | 0.615                                         |
| Educational<br>usefulness | 0.540 | 0.051                               | 10.666 | 0.441                                  | 0.639                                         |
| Total                     | 0.419 | 0.006                               | 68.767 | 0.407                                  | 0.431                                         |

<span id="page-25-0"></span>**Table 8.** Fleiss' kappa results by questionnaire item.

The kappa values for each item range from a minimum of 0.458 (Usability) to a maximum of 0.547 (applicability). Considering the kappa range results, this indicates substantial agreement, suggesting a reasonable level of consistency in the responses of the medical university students for all items. Additionally, the asymptotic standard error values for each item are below 0.051, indicating that the calculated kappa values are very stable, as they are very close to 0. Furthermore, the Z-values for the statistical significance assessment of the calculated kappa values exceeded 10.666 for each item. This level surpasses the Z-value criterion of 1.96 at a 95% confidence level, indicating that the kappa values are statistically highly significant. Moreover, the size of the 95% confidence interval is below 0.202, suggesting that the item-wise response results of medical university students are reliable in terms of kappa values.

#### **4. Discussion**

This paper proposes a development approach for a virtual environment-based echocardiography examination simulator and validates the performance and usability of the implemented simulator. The environmental models, interactive models, and patient models used in the echocardiography examination simulator were created using 3D CAD software (3Ds Max 2022.3 and Cinema4D R23.110). Three-dimensional anatomical models for both normal and abnormal cardiac conditions were created, and distinct three-dimensional patient models were generated for each cardiac model to facilitate clear differentiation. Additionally, using Unity, information such as rigid body and collision was generated for each model to ensure smooth interaction with and between the models. Subsequently, in the Unity environment, interaction methods based on ray casting with HMD controllers, ray casting with haptic devices, and physical collision-based interaction methods were implemented and applied to the simulator, allowing interaction with virtual objects. This enables trainees using the VR simulator to experience various sensations, allowing for realistic performance of echocardiography examinations. Additionally, a multi-user module was developed using available open-source solutions in Unity, facilitating group education, real-time feedback within the virtual space, and collaborative training experiences.

Three-dimensional anatomical models for various cardiac conditions, including normal anatomy, were produced, and distinct 3D patient models were created for each 3D anatomical cardiac model to facilitate easy differentiation. Additionally, using Unity, information for each model, such as rigid body and collision, was generated to ensure smooth interaction. Subsequently, interaction methods based on ray casting with HMD controllers, ray casting with haptic devices, and physical collision-based interaction methods were implemented in the Unity environment and applied to the simulator, allowing for interaction with virtual objects. This enables the simulator to convey various sensations to trainees using VR and enables the realistic performance of echocardiography examinations. Furthermore, a multi-user module was developed using available open-source solutions for multi-user connectivity in Unity. This facilitates group education, real-time feedback within the virtual space, and collaborative training experiences.

To ensure the smooth usability of the implemented echocardiography VR simulator, performance metrics related to the VR simulator were selected in the Unity profiler, and additional metrics related to interaction were defined. Subsequently, performance evaluation methods were established for each metric, and evaluations were conducted based on these methods. The performance evaluation results showed consistently high average results across all metrics. Particularly noteworthy was the minimal difference observed in the average, minimum, and maximum values for all metrics. The narrow range of differences in values for metrics related to the performance of the VR simulator indicates that the implemented echocardiography VR simulator can be utilized reliably with minimal performance fluctuations, providing a stable and high-quality visual experience for trainees. The narrow range of differences in values for metrics related to interaction indicates that the interaction devices within the simulator are effectively functioning, offering users a realistic and consistent interactive experience.

In order to validate the usability of the implemented echocardiography VR simulator, a usability evaluation was conducted with 58 medical university students who had no prior experience with VR content and interaction devices. The usability assessment was performed through a questionnaire on the performance, usability, and applicability of the echocardiography VR simulator. The evaluation results showed high scores for most individual items; however, lower scores were obtained for aspects related to the initial use of VR content and interaction devices. This is attributed to a lack of experience with VR content and interaction devices, and it is anticipated that these aspects will improve with sufficient practice and experience. Furthermore, Fleiss' kappa statistics were calculated to

verify the reliability of the survey responses from medical university students, confirming an appropriate level of agreement in their responses. Ultimately, based on the evaluation results, the echocardiography VR simulator was found to have significant potential, and with slight improvements and regular exposure to users, it is expected to be sufficiently utilized for educational purposes. Future research aims to compare and evaluate the implemented and improved echocardiography VR simulator against traditional teaching methods, intending to confirm the educational efficiency of the VR simulator.

Furthermore, the proposed echocardiography simulator method faces challenges in objectively evaluating the trainee's echocardiography practice process and providing realtime feedback on echocardiography skills when the instructor is not connected to the simulator. In the future, we plan to explore methods to effectively evaluate the performance of trainees using the echocardiography VR simulator even when the instructor is not actively participating in the simulator. To achieve this, we aim to investigate the integration of cross-platform technology, allowing instructors to remotely monitor the echocardiography practice of trainees across various platforms. Additionally, we will conduct research on the development of an artificial intelligence model for the objective evaluation of the trainee's echocardiography examination process.

**Author Contributions:** Conceptualization, S.-Y.M. and J.-W.C.; methodology, S.-Y.M. and J.-S.K.; software, K.-W.K., S.-R.K., and T.-G.W.; validation, J.-S.K., K.-W.K., and S.-Y.M.; formal analysis, K.-W.K., S.-R.K., and T.-G.W.; investigation, K.-W.K. and T.-G.W.; resources, S.-Y.M.; data curation, J.-S.K.; writing—original draft preparation, J.-S.K.; writing—review and editing, S.-Y.M. and S.-W.Y.; visualization, K.-W.K., S.-R.K., and J.-S.K.; supervision, S.-Y.M., S.-W.Y., and J.-W.C.; project administration, S.-Y.M.; funding acquisition, S.-Y.M. All authors have read and agreed to the published version of the manuscript.

**Funding:** This research was financially supported by the Ministry of Small- and Medium-sized Enterprises (SMEs) and Startups (MSS), Republic of Korea, under the "Regional Specialized Industry Development Plus Program (R&D, S3274711)" supervised by the Korea Technology and Information Promotion Agency for SMEs.

**Institutional Review Board Statement:** The study was conducted in accordance with the Declaration of Helsinki and approved by the Institutional Review Board of Chosun University Dental Hospital (CUDHIRB 2202002Q02).

**Informed Consent Statement:** Informed consent was obtained from all subjects involved in the study.

**Data Availability Statement:** The data presented in this study are available on request from the corresponding author. The data are not publicly available due to privacy restrictions.

**Conflicts of Interest:** Authors Kun-Woo Kim, Se-Ro Kim, Tae-Gyeong Woo, and Seong-Yong Moon are employed by the company HT Core Co., Ltd. The remaining authors declare that the research was conducted in the absence of any commercial or financial relationships that could be construed as a potential conflict of interest.

#### **References**

- <span id="page-27-0"></span>1. Sun, J.I. Strategies for Effective Teaching in Clinical Clerkship. *Hanyang Med. Rev.* **2012**, *32*, 51–57. [\[CrossRef\]](https://doi.org/10.7599/hmr.2012.32.1.51)
- <span id="page-27-1"></span>2. Oh, Y.K. Importance of clinical medicine in medical education: Review of the articles in this issue. *Korean J. Med. Educ.* **2015**, *27*, 243–245. [\[CrossRef\]](https://doi.org/10.3946/kjme.2015.27.4.243)
- <span id="page-27-2"></span>3. Hem-Stokroos, H.V.D.; Scherpbier, A.J.J.A.; Vleuten, C.V.D.; Vries, H.D.; Haarman, H.T.M. How effective is a clerkship as a learning environment? *Med. Teach.* **2001**, *23*, 599–604. [\[CrossRef\]](https://doi.org/10.1080/01421590127200)
- <span id="page-27-3"></span>4. Park, G.H.; Lee, Y.D.; Oh, J.H.; Choi, I.S.; Lim, Y.M.; Kim, Y.L. Program development of student internship (subinternship) in Gachon medical school. *Korean J. Med. Educ.* **2003**, *15*, 113–130. [\[CrossRef\]](https://doi.org/10.3946/kjme.2003.15.2.113)
- <span id="page-27-4"></span>5. Li, L.; Yu, F.; Shi, D.; Shi, J.; Tian, Z.; Yang, J.; Wang, X.; Jiang, Q. Application of virtual reality technology in clinical medicine. *Am. J. Transl. Res.* **2017**, *9*, 3867–3880. [\[PubMed\]](https://www.ncbi.nlm.nih.gov/pubmed/28979666)
- <span id="page-27-5"></span>6. Kuehn, B.M. Virtual and augmented reality put a twist on medical education. *JAMA* **2019**, *319*, 756–758. [\[CrossRef\]](https://doi.org/10.1001/jama.2017.20800) [\[PubMed\]](https://www.ncbi.nlm.nih.gov/pubmed/29417140)
- <span id="page-27-6"></span>7. Pottle, J. Virtual reality and the transformation of medical education. *Future Healthc. J.* **2019**, *6*, 181–185. [\[CrossRef\]](https://doi.org/10.7861/fhj.2019-0036) [\[PubMed\]](https://www.ncbi.nlm.nih.gov/pubmed/31660522)
- <span id="page-28-0"></span>8. Oxford Medical Simulation. Available online: <https://oxfordmedicalsimulation.com> (accessed on 20 November 2023).
- <span id="page-28-1"></span>9. Falah, J.; Khan, S.; Alfalah, T.; Alfalah, S.F.M.; Chan, W.; Harrison, D.K.; Charissis, V. Virtual Reality medical training system for anatomy education. In Proceedings of the 2014 Science and Information Conference, London, UK, 27–29 August 2014; pp. 752–758. [\[CrossRef\]](https://doi.org/10.1109/SAI.2014.6918271)
- <span id="page-28-2"></span>10. Schild, J.; Misztal, S.; Roth, B.; Flock, L.; Luiz, T.; Lerner, D.; Herkersdorf, M.; Weaner, K.; Neuberaer, M.; Franke, A.; et al. Ap-plying multi-user virtual reality to collaborative medical training. In Proceedings of the 2018 IEEE Conference on Virtual Real-ity and 3D User Interfaces (VR), Tuebingen/Reutlingen, Germany, 18–22 March 2018; pp. 775–776. [\[CrossRef\]](https://doi.org/10.1109/VR.2018.8446160)
- <span id="page-28-3"></span>11. Ayoub, A.; Pulijala, Y. The application of virtual reality and augmented reality in Oral & Maxillofacial Surgery. *BMC Oral Health* **2019**, *19*, 238. [\[CrossRef\]](https://doi.org/10.1186/s12903-019-0937-8)
- <span id="page-28-4"></span>12. Ultraleap. Available online: <https://www.ultraleap.com> (accessed on 23 November 2023).
- <span id="page-28-5"></span>13. McKinney, B.; Dbeis, A.; Lamb, A.; Frousiakis, P.; Sweet, S. Virtual Reality Training in Unicompartmental Knee Arthroplasty: A Randomized, Blinded Trial. *J. Surg. Educ.* **2022**, *79*, 1526–1535. [\[CrossRef\]](https://doi.org/10.1016/j.jsurg.2022.06.008) [\[PubMed\]](https://www.ncbi.nlm.nih.gov/pubmed/35863958)
- <span id="page-28-6"></span>14. Andersen, N.L.; Jensen, R.O.; Konge, L.; Laursen, C.B.; Falster, C.; Jacobsen, N.; Elhakim, M.T.; Bojsen, J.A.; Riishede, M.; Franse, M.L.; et al. Immersive Virtual Reality in Basic Point-of-Care Ultrasound Training: A Randomized Controlled Trial. *Ultrasound Med. Biol.* **2023**, *49*, 178–185. [\[CrossRef\]](https://doi.org/10.1016/j.ultrasmedbio.2022.08.012)
- <span id="page-28-7"></span>15. Kennedy, G.A.; Pedram, S.; Sanzone, S. Improving safety outcomes through medical error reduction via virtual reality-based clinical skills training. *Saf. Sci.* **2023**, *165*, 106200. [\[CrossRef\]](https://doi.org/10.1016/j.ssci.2023.106200)
- <span id="page-28-8"></span>16. Arango, S.; Gorbaty, B.; Tomhave, N.; Shervheim, D.; Buyck, D.; Porter, S.T.; Laizzo, P.A.; Perry, T.E. A high-resolution virtual reality-based simulator to enhance perioperative echocardiography training. *J. Cardiothorac. Vasc. Anesth.* **2023**, *37*, 299–305. [\[CrossRef\]](https://doi.org/10.1053/j.jvca.2022.09.004) [\[PubMed\]](https://www.ncbi.nlm.nih.gov/pubmed/36229288)
- <span id="page-28-9"></span>17. Bard, J.T.; Chung, H.K.; Shaia, J.K.; Wellman, L.L.; Elzie, C.A. Increased medical student understanding of dementia through virtual embodiment. *Gerontol. Geriatr. Educ.* **2023**, *44*, 221–222. [\[CrossRef\]](https://doi.org/10.1080/02701960.2022.2067850)
- <span id="page-28-10"></span>18. Kiyozumi, T.; Ishigami, N.; Tatsushima, D.; Araki, Y.; Sekine, Y.; Saitoh, D. Development of virtual reality content for learning Japan Prehospital Trauma Evaluation and Care initial assessment procedures. *Acute Med. Surg.* **2022**, *9*, e755. [\[CrossRef\]](https://doi.org/10.1002/ams2.755)
- <span id="page-28-11"></span>19. Yang, S.Y.; Oh, Y.H. The effects of neonatal resuscitation gamification program using immersive virtual reality: A quasiexperimental study. *Nurse Educ. Today* **2022**, *117*, 105464. [\[CrossRef\]](https://doi.org/10.1016/j.nedt.2022.105464) [\[PubMed\]](https://www.ncbi.nlm.nih.gov/pubmed/35914345)
- <span id="page-28-12"></span>20. Ropelato, S.; Menozzi, M.; Michel, D.; Siegrist, M. Augmented reality microsurgery: A tool for training micromanipulations in ophthalmic surgery using augmented reality. *J. Soc. Simul. Healthc.* **2020**, *15*, 122–127. [\[CrossRef\]](https://doi.org/10.1097/SIH.0000000000000413) [\[PubMed\]](https://www.ncbi.nlm.nih.gov/pubmed/32044852)
- <span id="page-28-13"></span>21. Rhienmora, P.; Gajananan, K.; Haddawy, P.; Dailey, M.N.; Suebnukarn, S. Augmented reality haptics system for dental surgi-cal skills training. In Proceedings of the 17th ACM Symposium on Virtual Reality Software and Technology, Hong Kong, China, 22–24 November 2010; pp. 97–98. [\[CrossRef\]](https://doi.org/10.1145/1889863.1889883)
- <span id="page-28-14"></span>22. Kata, H.; Billinghurst, M. Marker tracking and hmd calibration for a video-based augmented reality conferencing system. In Proceedings of the 2nd IEEE and ACM International Workshop on Augmented Reality (IWAR'99), San Francisco, CA, USA, 20–21 October 1999; pp. 85–94. [\[CrossRef\]](https://doi.org/10.1109/IWAR.1999.803809)
- <span id="page-28-15"></span>23. Si, W.X.; Liao, X.Y.; Qian, Y.L.; Sun, H.T.; Chen, X.D.; Wang, Q.; Heng, P.A. Assessing performance of augmented reality-based neurosurgical training. *Vis. Comput. Ind. Biomed. Art* **2019**, *2*, 6. [\[CrossRef\]](https://doi.org/10.1186/s42492-019-0015-8) [\[PubMed\]](https://www.ncbi.nlm.nih.gov/pubmed/32240415)
- <span id="page-28-16"></span>24. Microsoft. Available online: <https://www.microsoft.com/en-us/hololens> (accessed on 17 November 2023).
- <span id="page-28-17"></span>25. Schott, D.; Saalfeld, P.; Schmidt, G.; Joeres, F.; Boedecker, C.; Huettl, F.; Lang, H.; Huber, T.; Preim, B.; Hansen, C. A VR/AR Environment for Multi-User Liver Anatomy Education. In Proceedings of the 2021 IEEE Virtual Reality and 3D User Interfaces (VR), Lisboa, Portugal, 27 March–1 April 2021; pp. 296–305. [\[CrossRef\]](https://doi.org/10.1109/VR50410.2021.00052)
- <span id="page-28-18"></span>26. Aebersold, M.; Lewis, T.V.; Cherara, L.; Weber, M.; Khouri, C.; Levine, R.; Tait, A.R. Interactive Anatomy-Augmented Virtual Simulation Training. *Clin. Simul. Nurs.* **2018**, *15*, 34–41. [\[CrossRef\]](https://doi.org/10.1016/j.ecns.2017.09.008) [\[PubMed\]](https://www.ncbi.nlm.nih.gov/pubmed/29861797)
- <span id="page-28-19"></span>27. Dennler, C.; Jaberg, L.; Spirig, J.; Agten, C.; Götschi, T.; Fürnstahl, P.; Farshad, M. Augmented reality-based navigation increases precision of pedicle screw insertion. *J. Orthop. Surg. Res.* **2020**, *15*, 174. [\[CrossRef\]](https://doi.org/10.1186/s13018-020-01690-x)
- <span id="page-28-20"></span>28. Zhu, T.; Jiang, S.; Yang, Z.; Zhou, Z.; Li, Y.; Ma, S.; Zhuo, J. A neuroendoscopic navigation system based on dual-mode augmented reality for minimally invasive surgical treatment of hypertensive intracerebral hemorrhage. *Comput. Biol. Med.* **2022**, *140*, 105091. [\[CrossRef\]](https://doi.org/10.1016/j.compbiomed.2021.105091)
- <span id="page-28-21"></span>29. Hess, O.; Qian, J.; Bruce, J.; Wang, E.; Rodriguez, S.; Haber, N.; Caruso, T.J. Communication Skills Training Using Remote Augmented Reality Medical Simulation: A Feasibility and Acceptability Qualitative Study. *Med. Sci. Educ.* **2022**, *32*, 1005–1014. [\[CrossRef\]](https://doi.org/10.1007/s40670-022-01598-7) [\[PubMed\]](https://www.ncbi.nlm.nih.gov/pubmed/35966166)
- <span id="page-28-22"></span>30. Mai, H.N.; Dam, V.V.; Lee, D.H. Accuracy of Augmented Reality–Assisted Navigation in Dental Implant Surgery: Systematic Review and Meta-analysis. *J. Med. Internet Res.* **2023**, *25*, e42040. [\[CrossRef\]](https://doi.org/10.2196/42040)
- <span id="page-28-23"></span>31. Zhong, Y.; Liu, H.; Jinag, J.; Liu, L. 3D Human Body Morphing Based on Shape Interpolation. In Proceedings of the 2009 First International Conference on Information Science and Engineering, Nanjing, China, 26–28 December 2009; pp. 1027–1030. [\[CrossRef\]](https://doi.org/10.1109/ICISE.2009.3)
- <span id="page-28-24"></span>32. AUTODESK. Available online: <https://www.autodesk.com> (accessed on 19 November 2023).
- <span id="page-28-25"></span>33. Maxon. Available online: <https://www.maxon.net> (accessed on 13 November 2023).
- <span id="page-29-0"></span>34. Cohen, J. A coefficient of agreement for nominal scales. *Educ. Psychol. Meas.* **1960**, *20*, 37–46. [\[CrossRef\]](https://doi.org/10.1177/001316446002000104)
- <span id="page-29-1"></span>35. Fleiss, J.L. Measuring nominal scale agreement among many raters. *Psychol. Bull.* **1971**, *76*, 378–382. [\[CrossRef\]](https://doi.org/10.1037/h0031619)

**Disclaimer/Publisher's Note:** The statements, opinions and data contained in all publications are solely those of the individual author(s) and contributor(s) and not of MDPI and/or the editor(s). MDPI and/or the editor(s) disclaim responsibility for any injury to people or property resulting from any ideas, methods, instructions or products referred to in the content.